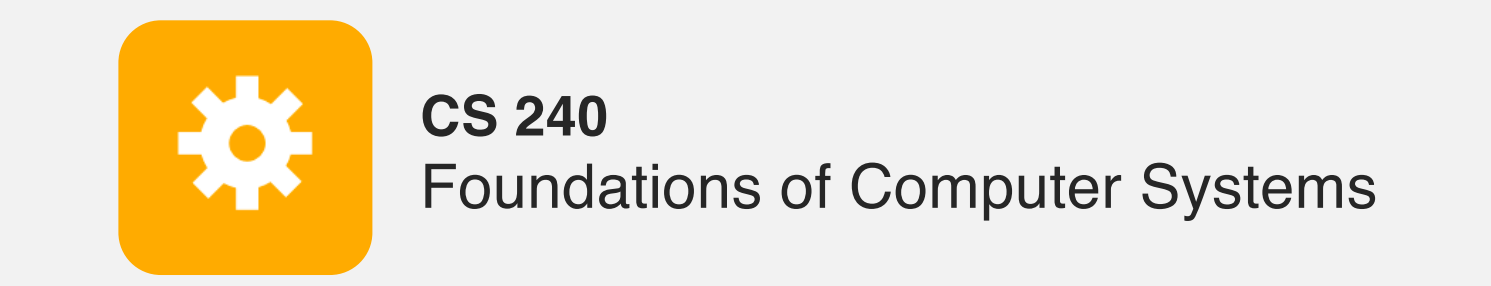

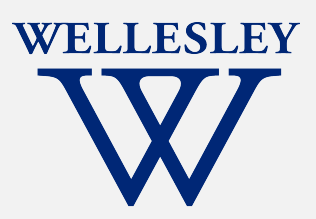

# x86 Control Flow

(**Part A**, Part B) **Condition codes, comparisons, and tests [Un]Conditional jumps** and conditional moves **Translating if-else**, loops, and switch statements

## **Conditionals and Control Flow**

#### Two key pieces

- 1. Comparisons and tests: check conditions
- 2. Transfer control: choose next instruction

#### Familiar C constructs

- if else
- while
- do while
- <sup>l</sup> for
- <sup>l</sup> break
- continue

#### **Processor Control-Flow State**

**Condition codes** (a.k.a. *flags*) 1-bit registers hold flags set by last ALU operation

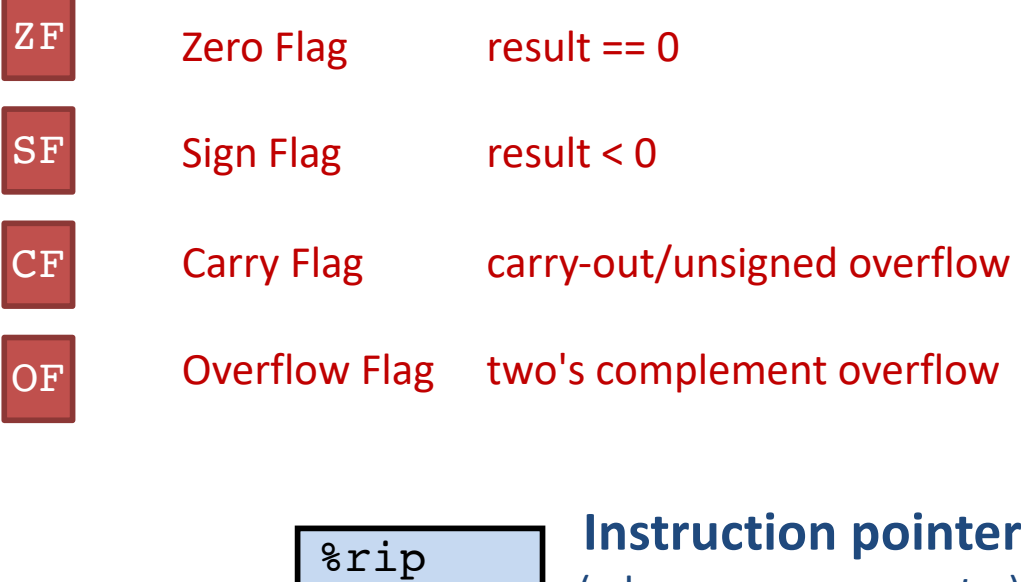

(a.k.a. *program counter*)

register holds address of next instruction to execute

### **1. Compare and test: conditions**

cmpq b, a computes  $a - b$ , sets flags, discards result

*Which flags indicate that*  $a < b$  *? (signed? unsigned?)* 

testq b,a computes a & b, sets flags, discards result

Common pattern:

testq %rax, %rax *What do* ZF *and* SF *indicate?*

### (Aside) **Saving conditions as Boolean values**

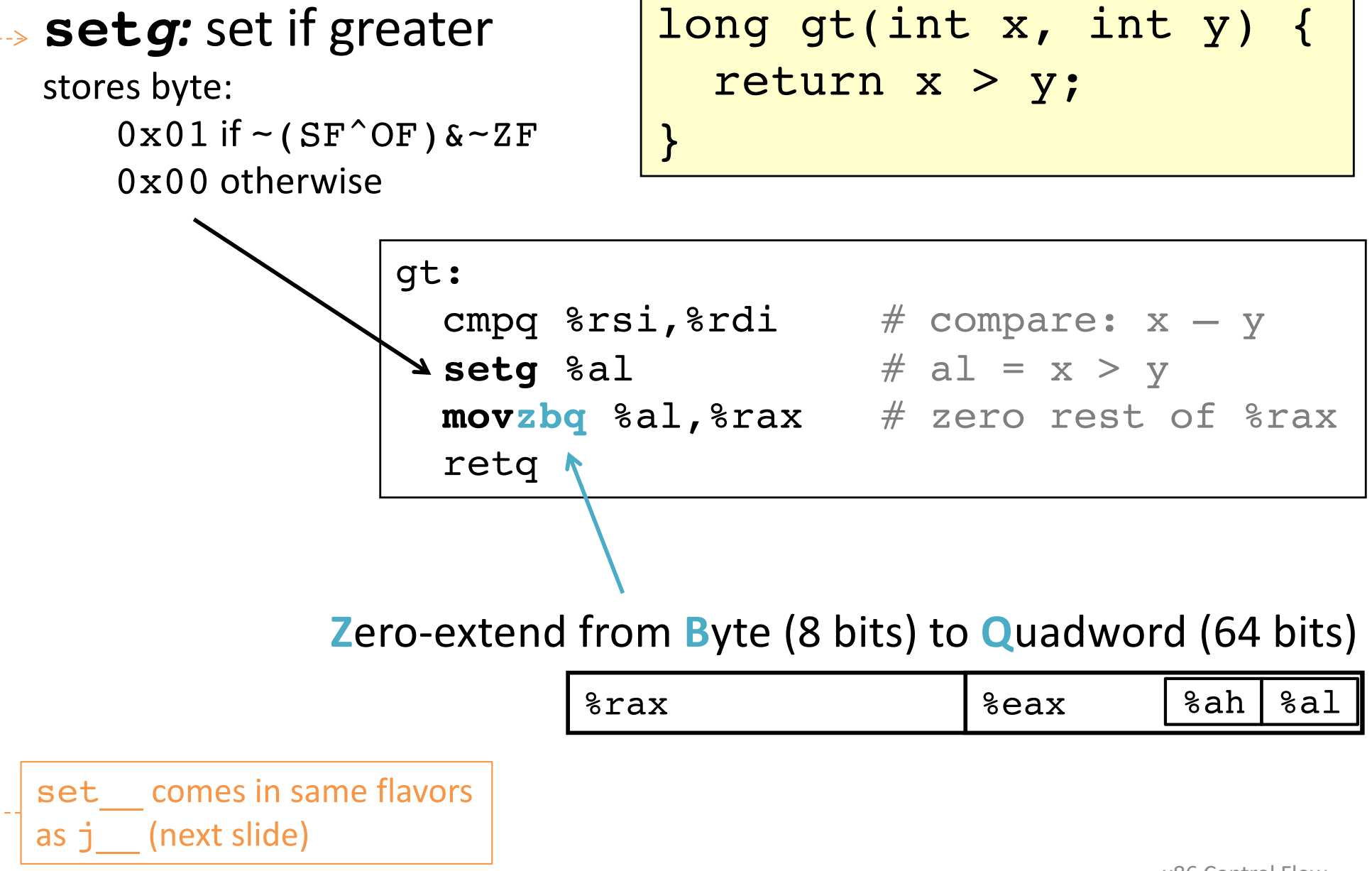

### **2. Jump:** choose next instruction

*Jump/branch* to different part of code by setting  $r_i$  ip.

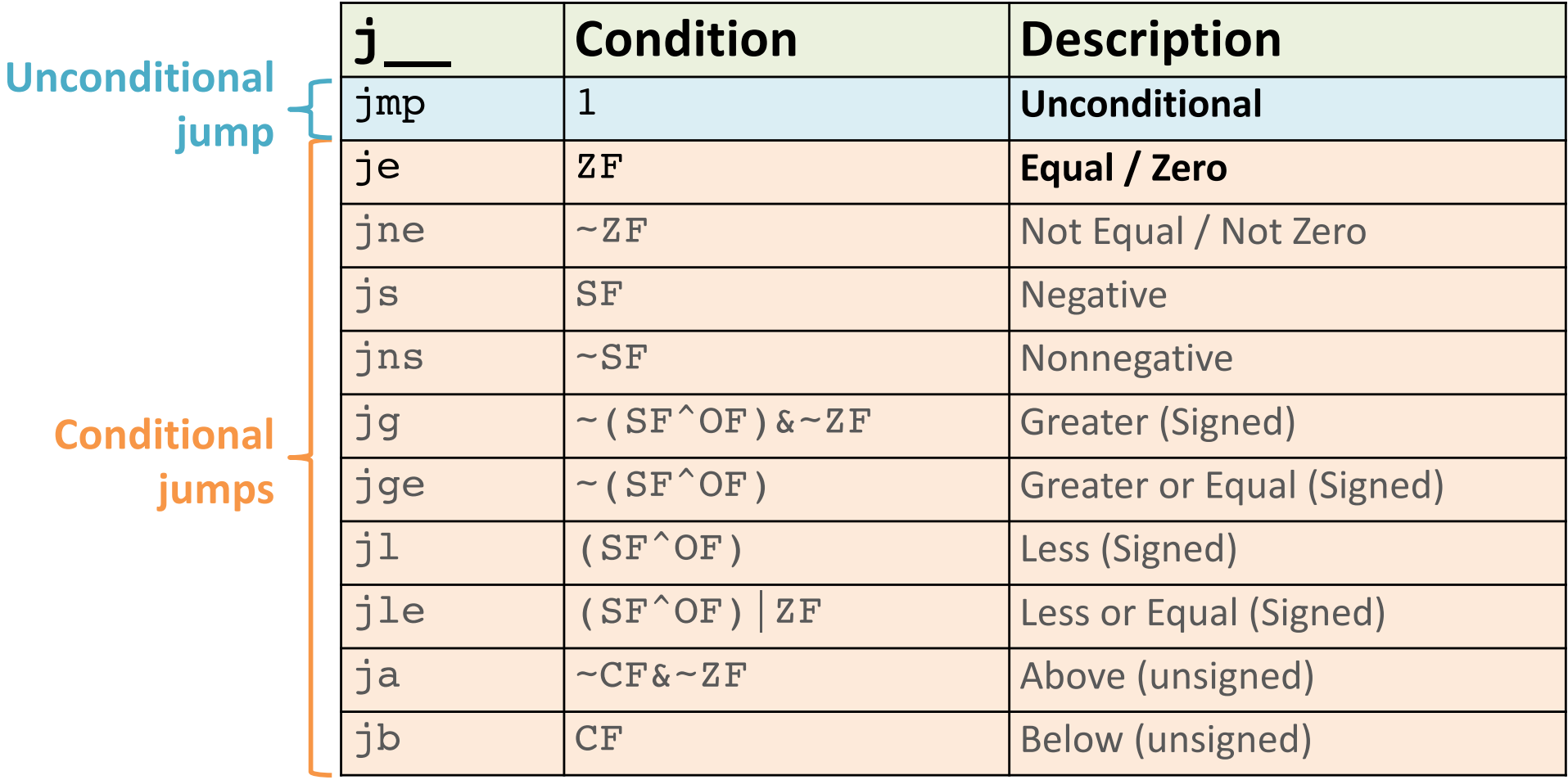

### **Jump for control flow**

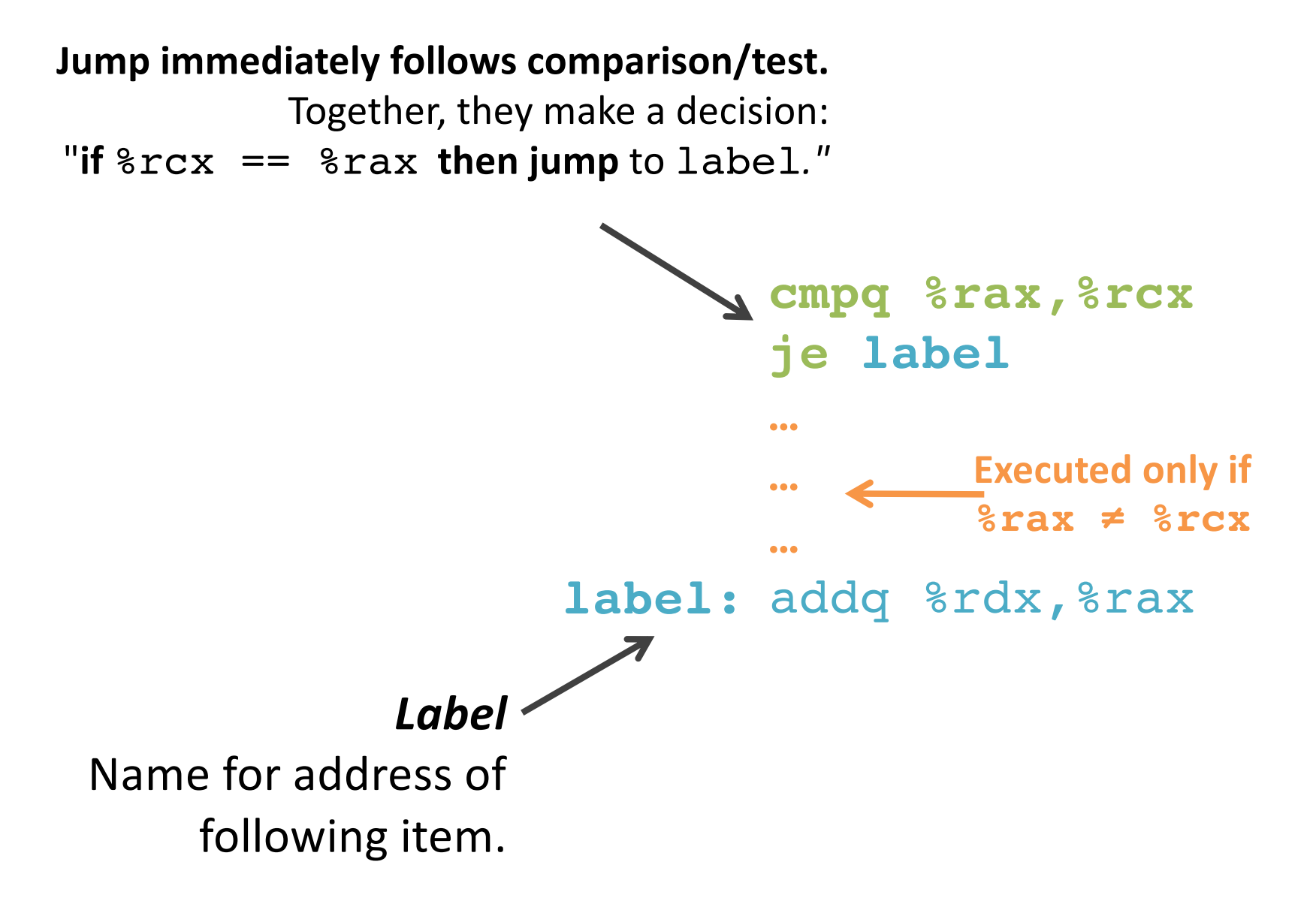

# **Interpreting Conditional Jumps**

It is easier to read conditional jumps in x86-64 by comparing b against a instead of looking at condition codes.

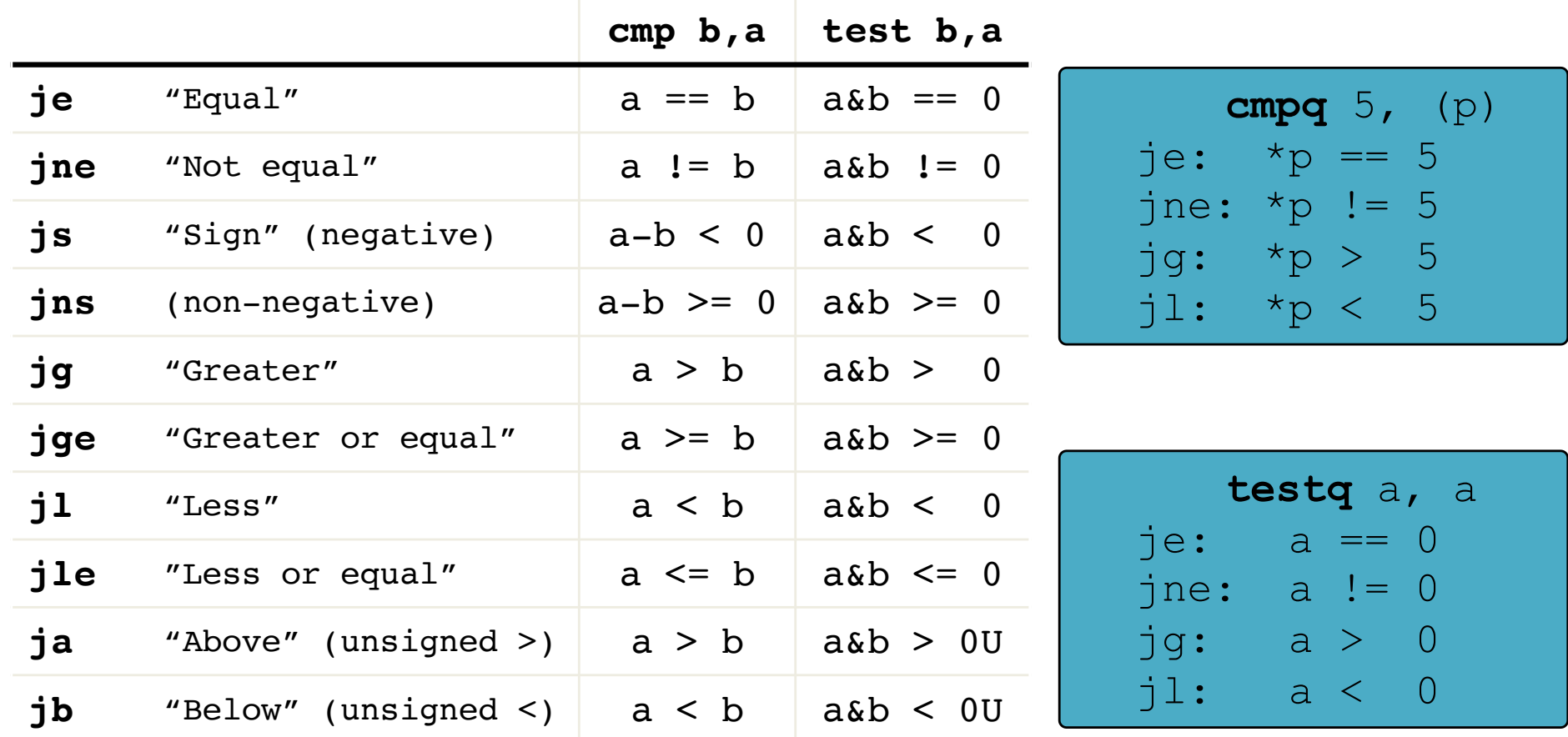

## **Conditional branch example**

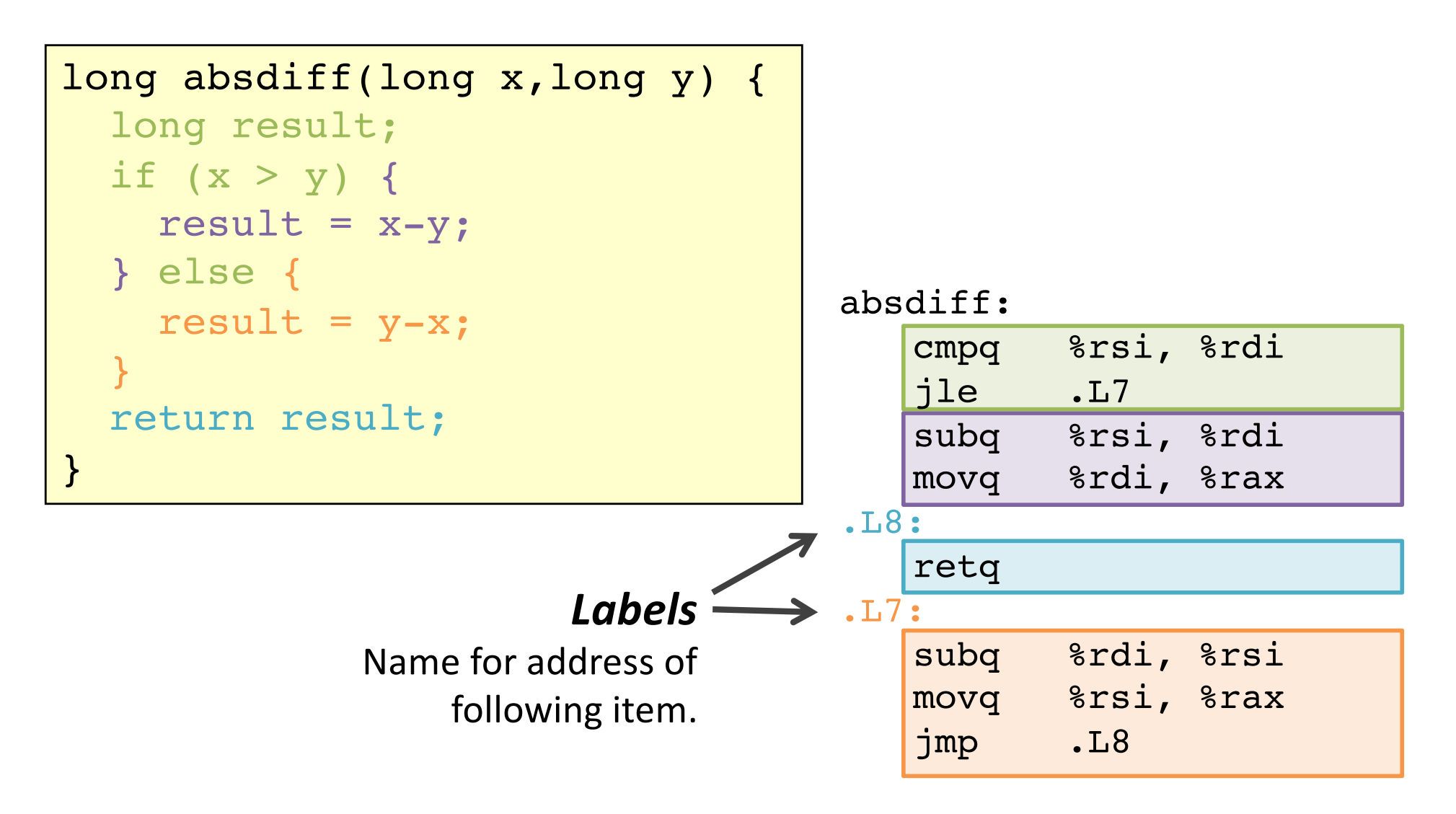

#### **How did the compiler create this?**

# **Control-Flow Graph**

Code flowchart/directed graph.

Introduced by Fran Allen, et al. Won the 2006 Turing Award for her work on compilers.

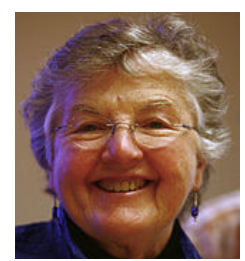

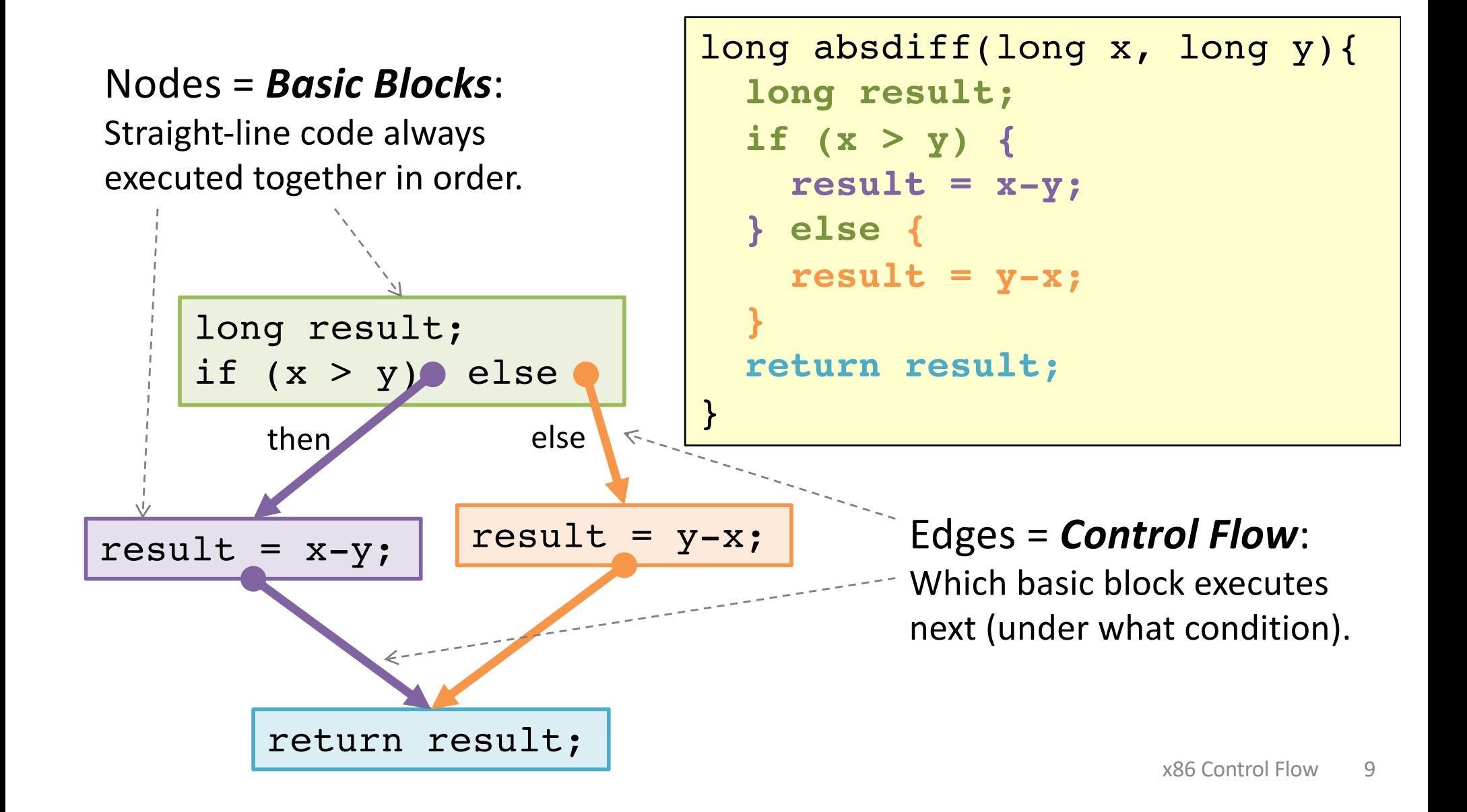

### **Choose a linear order of basic blocks.**

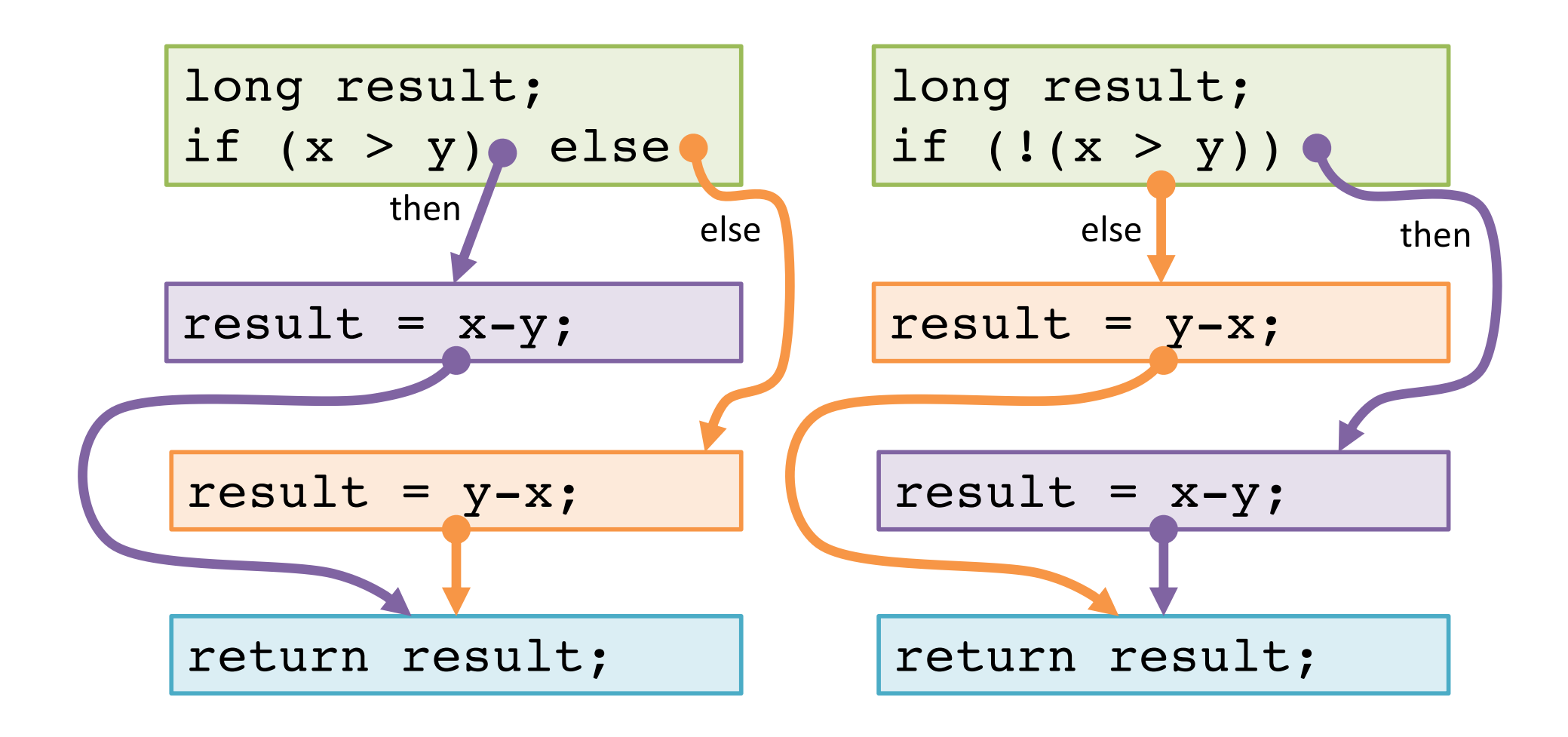

### **Choose a linear order of basic blocks.**

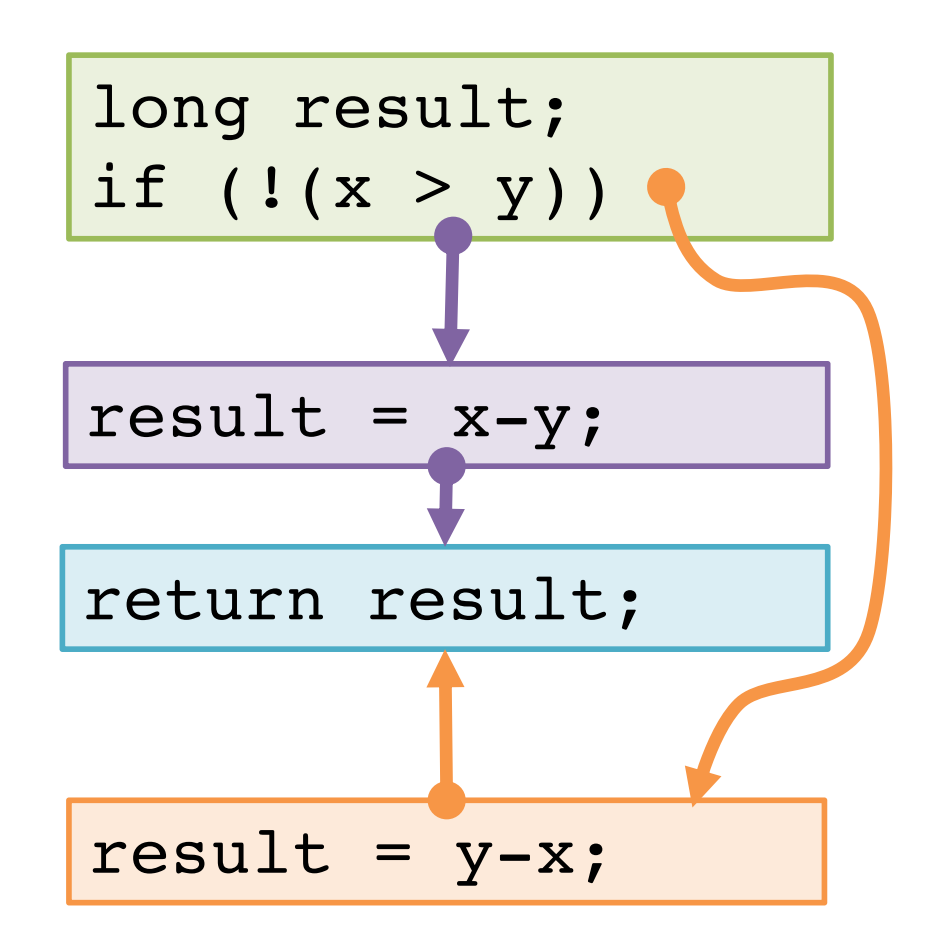

Why might the compiler choose this basic block order instead of another valid order?

### **Translate basic blocks with jumps + labels**

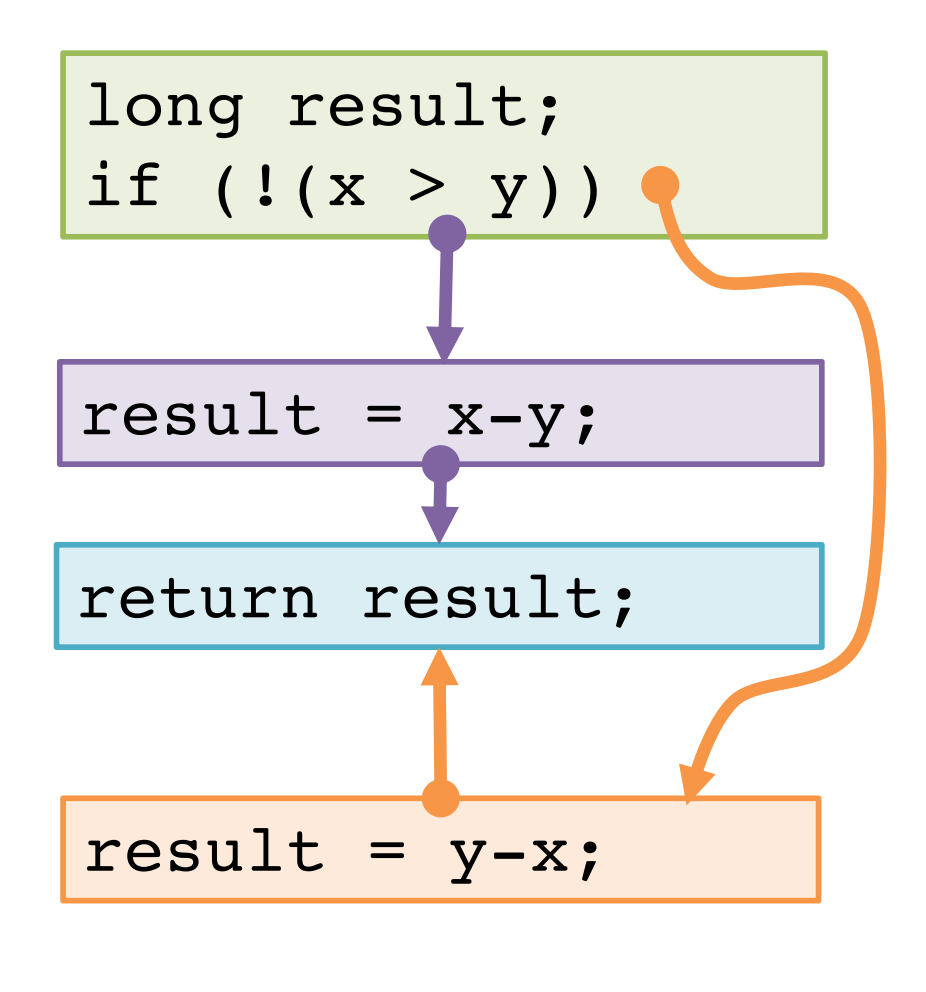

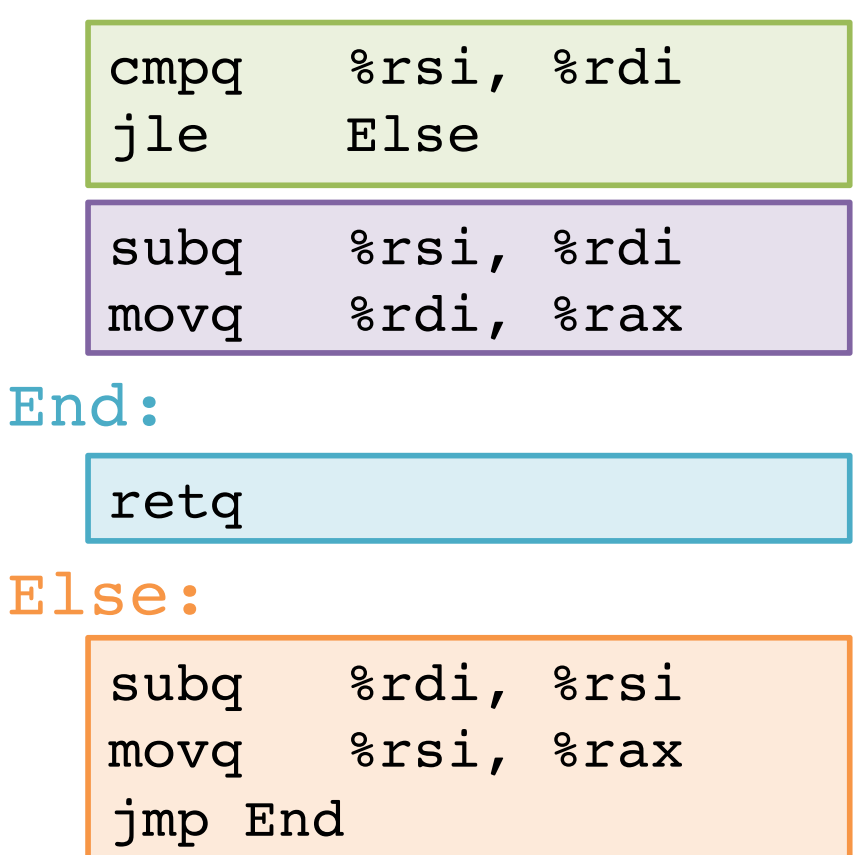

Why might the compiler choose this basic block order instead of another valid order?

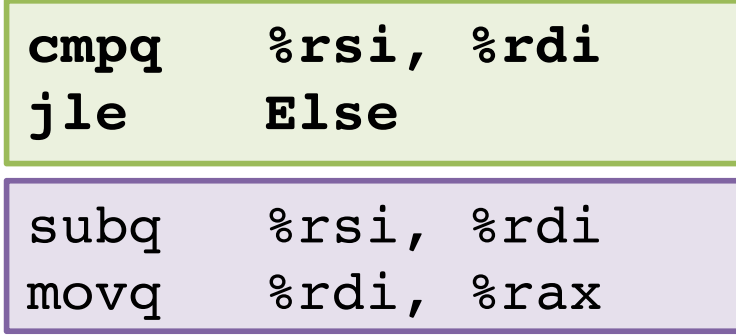

#### End:

retq

#### Else:

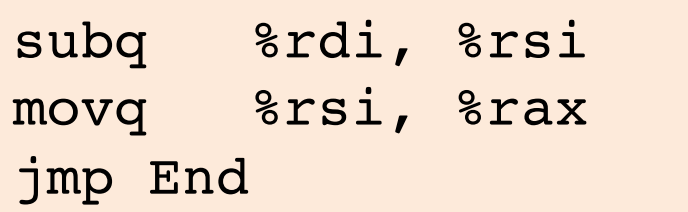

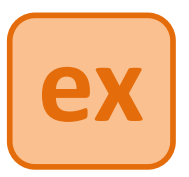

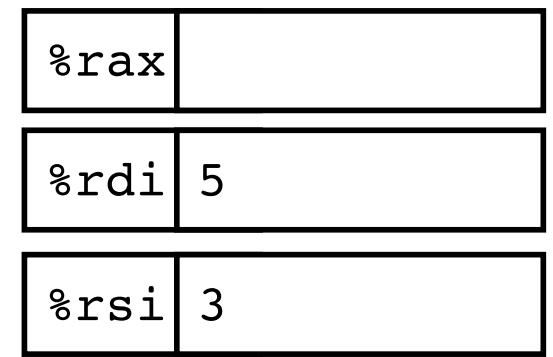

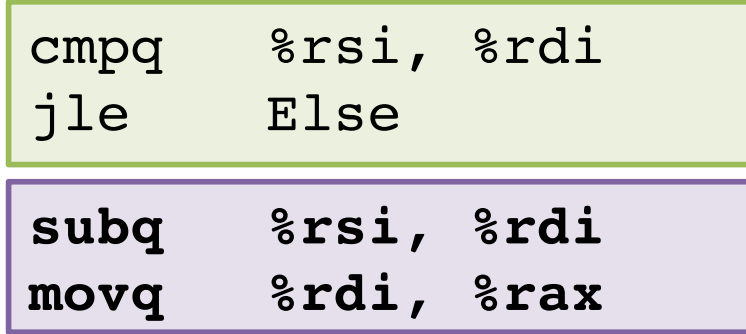

#### End:

retq

#### Else:

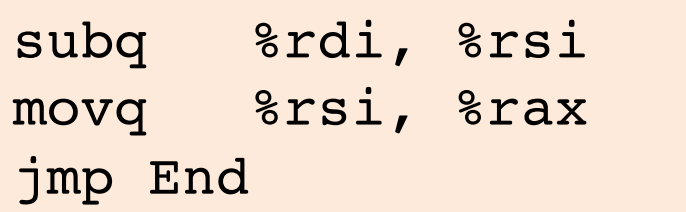

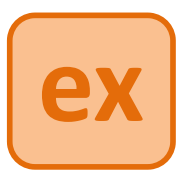

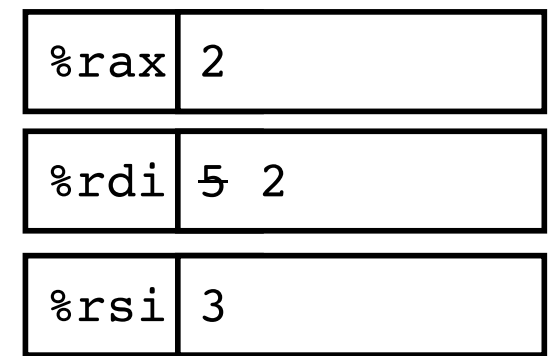

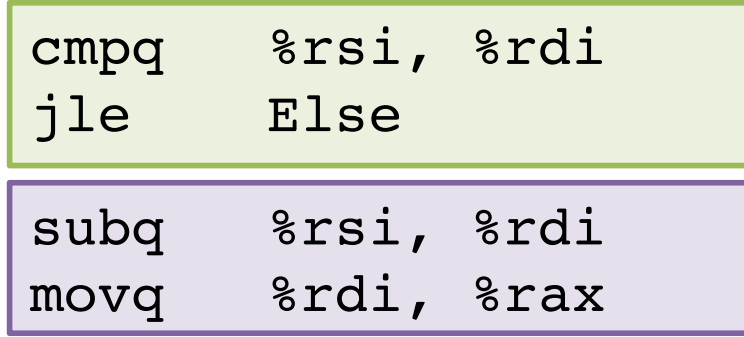

#### End:

**retq**

#### Else:

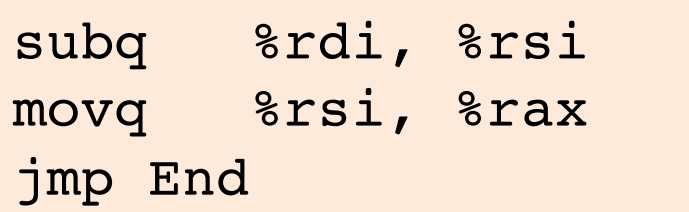

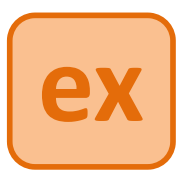

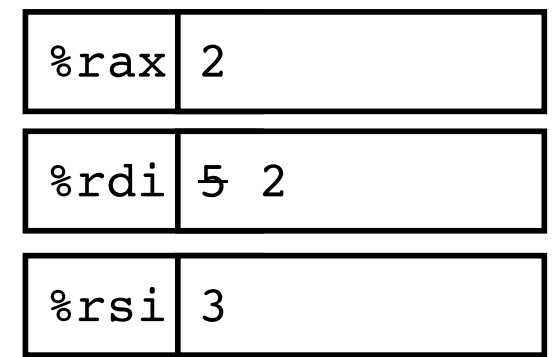

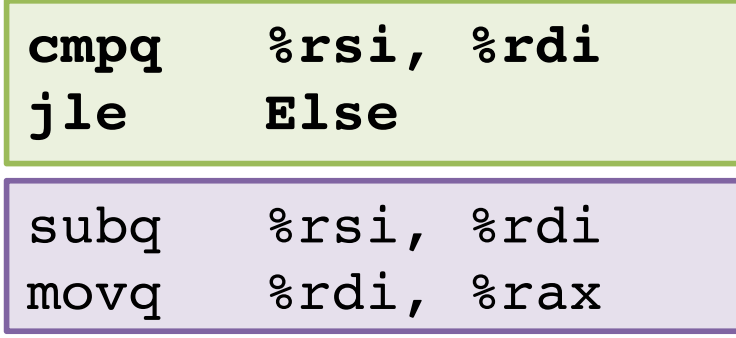

#### End:

retq

#### Else:

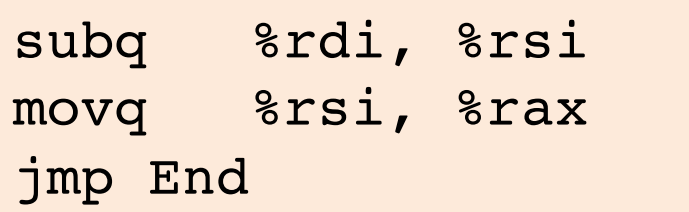

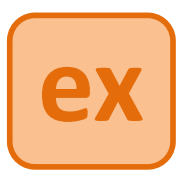

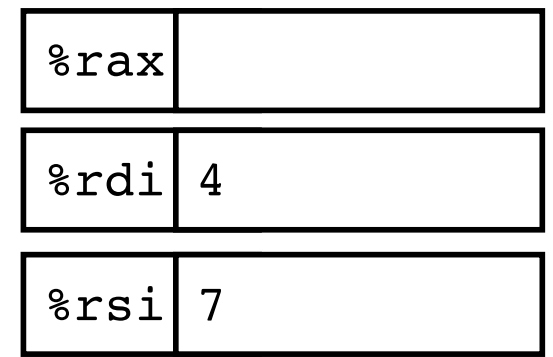

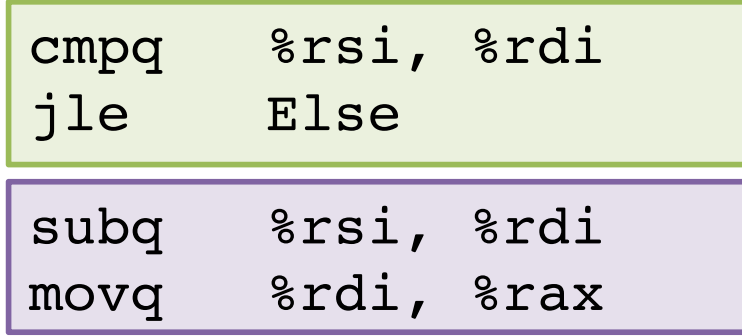

#### End:

retq

#### Else:

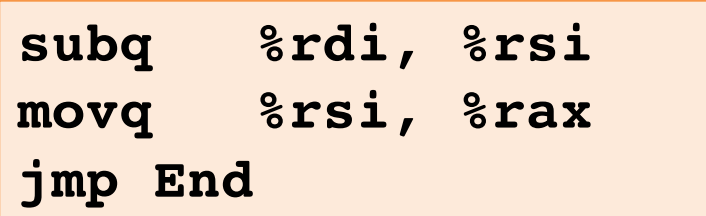

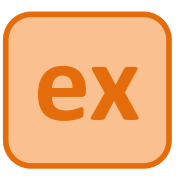

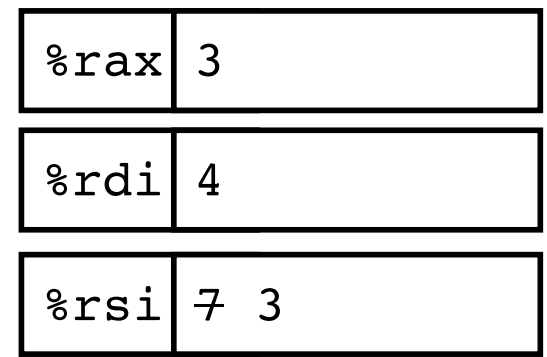

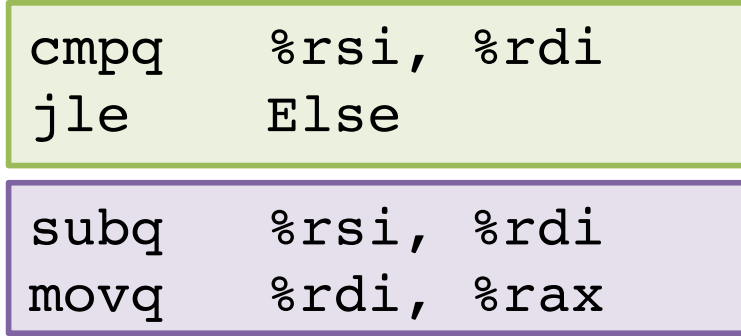

#### End:

**retq**

#### Else:

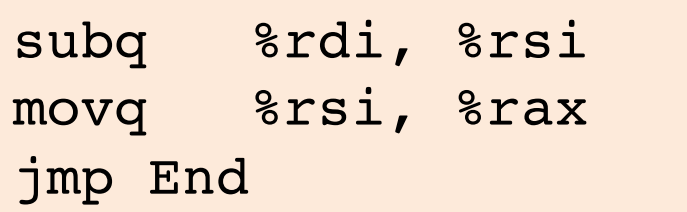

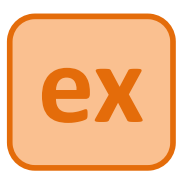

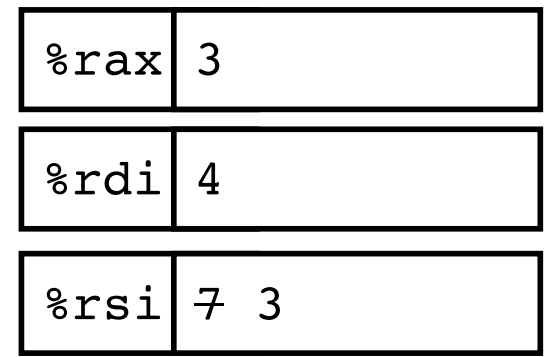

### **Note:** CSAPP shows translation with **goto**

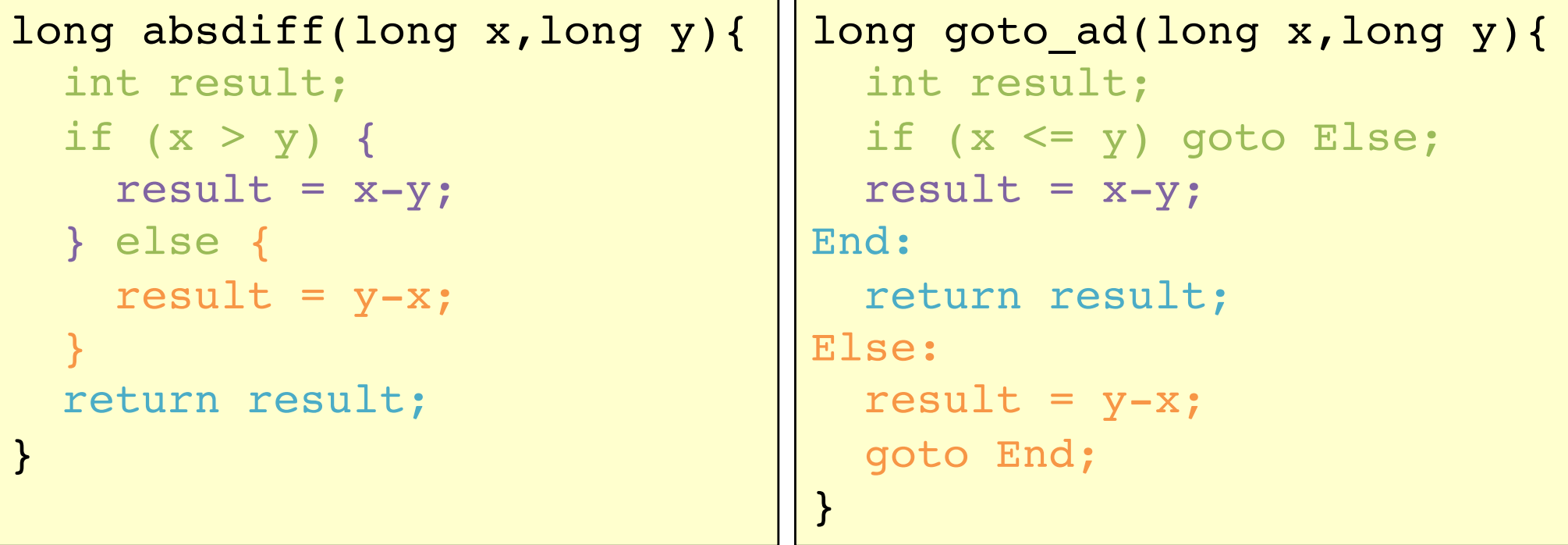

### **Note:** CSAPP shows translation with **goto**

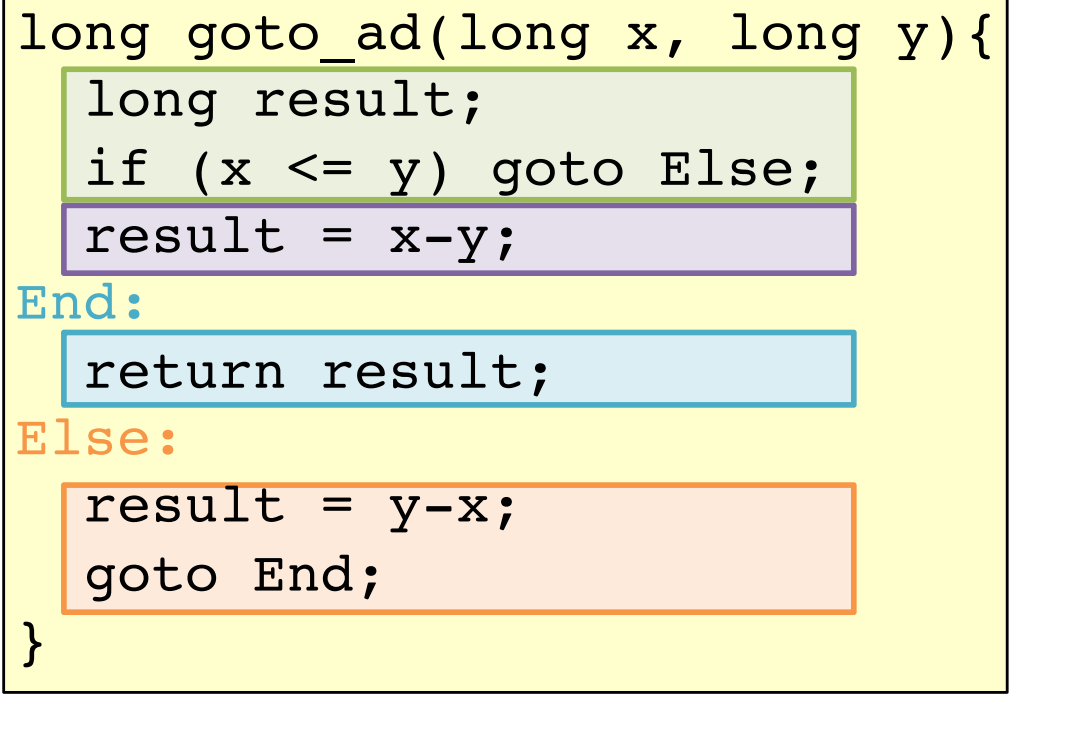

absdiff:

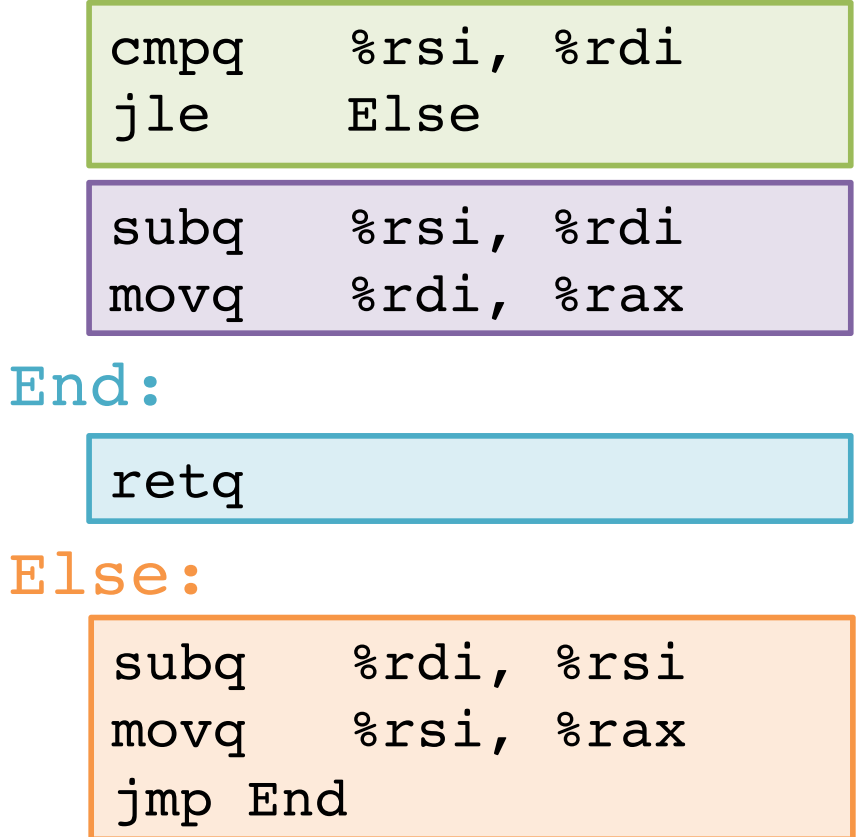

Close to assembly code.

### **But never use goto in your source code!**

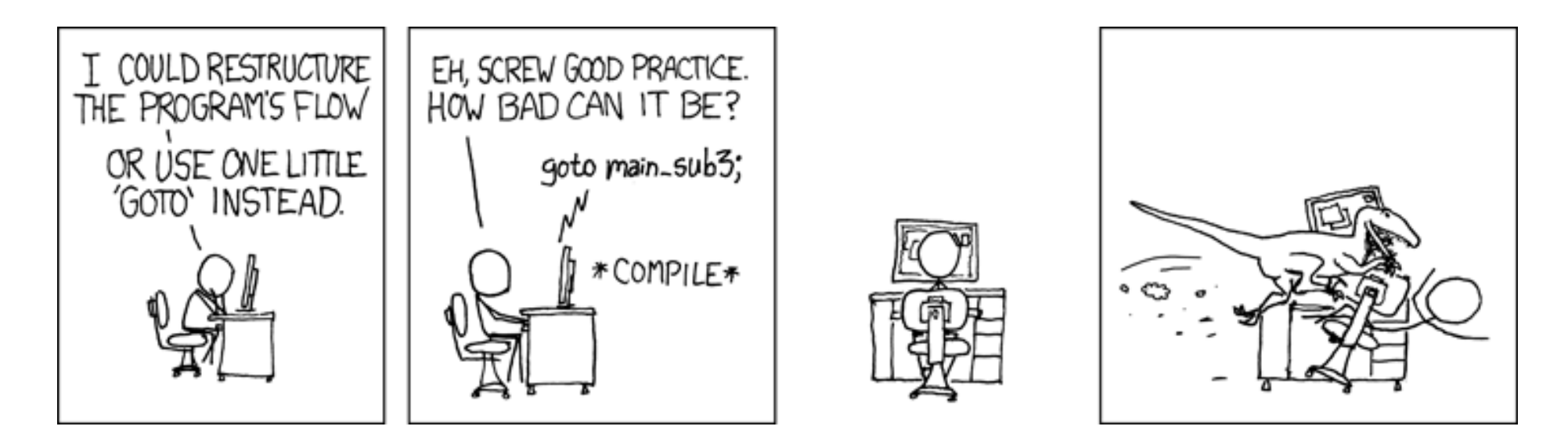

http://xkcd.com/292/

# **Compile if-else**

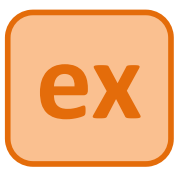

```
long wacky(long x, long y){
  long result;
  if (x + y > 7) {
    result = x;
  } else {
    result = y + 2;
  }
  return result;
}
   Assume x is available in %rdi,
         y is available in %rsi.
Place result in srax for return.
                                   wacky:
```
# **Compile if-else (solution #1)**

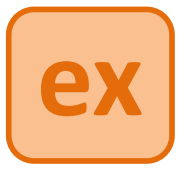

```
long wacky(long x, long y){
  long result;
  if (x + y > 7) {
    result = x;
  } else {
    result = y + 2;
  }
  return result;
}
```
Assume x is available in %rdi, y is available in %rsi.

Place result in  $\frac{1}{2}$  rax for return.

```
wacky:
```

```
movq %rdi, %rdx
 addq %rsi, %rdx
 cmpq $7, %rdx
 jle Else
movq %rdi, %rax
End:
```
retq

```
Else:
```
addq \$2, %rsi movq %rsi, %rax jmp End

# **Compile if-else (solution #2)**

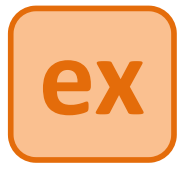

```
long wacky(long x, long y){
  long result;
  if (x + y > 7) {
    result = x;
  } else {
    result = y + 2;
  }
  return result;
}
```
Assume x is available in %rdi, y is available in %rsi.

Place result in  $\frac{1}{2}$  rax for return.

```
wacky:
  leaq (%rdi, %rsi), %rdx
  cmpq $7, %rdx
  jle Else
  movq %rdi, %rax
 End:
  retq
 Else:
  leaq 2(%rsi), %rax
  jmp End
```
### **Encoding jumps: PC-relative addressing**

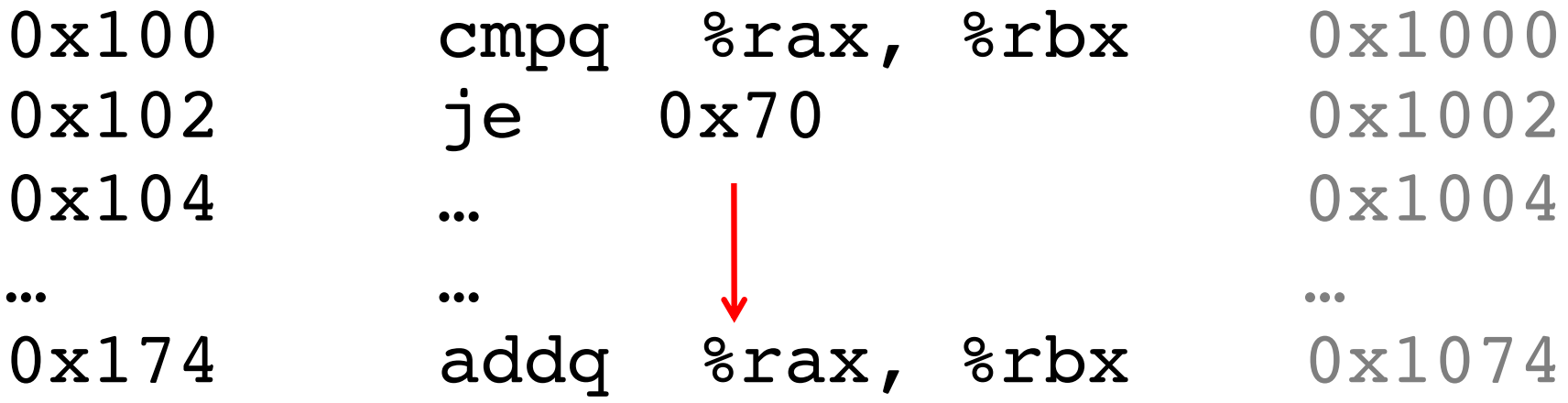

PC-relative *offsets* support relocatable code. Absolute branches do not (or it's hard).

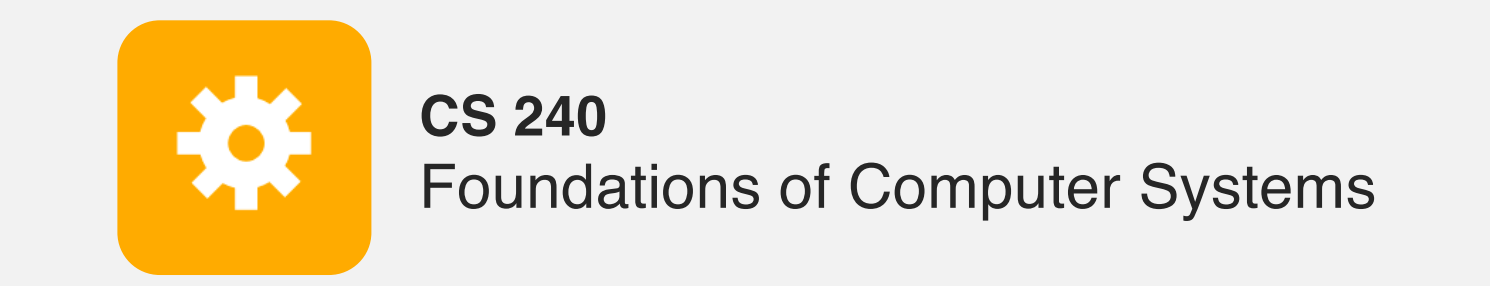

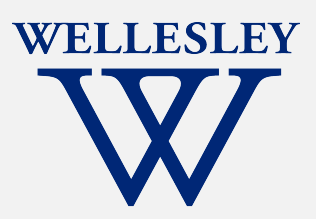

# x86 Control Flow

(Part A, **Part B**) Condition codes, comparisons, and tests [Un]Conditional jumps and **conditional moves Translating** if-else, **loops, and switch statements**

### **do while loop**

```
long fact_do(long x) {
  // Assume x \geq 1long result = 1;
 do {
    result = result * x;
   x = x - 1;} while (x > 1);
  return result;
}
```
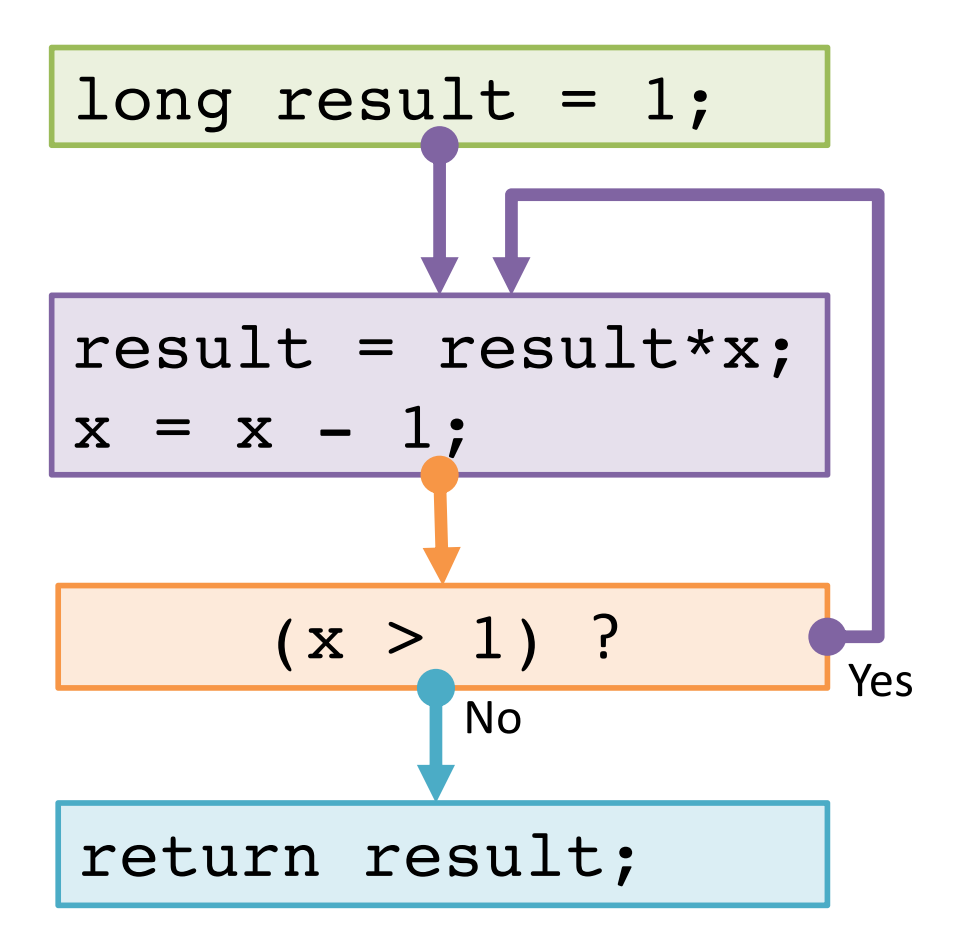

### **do while loop**

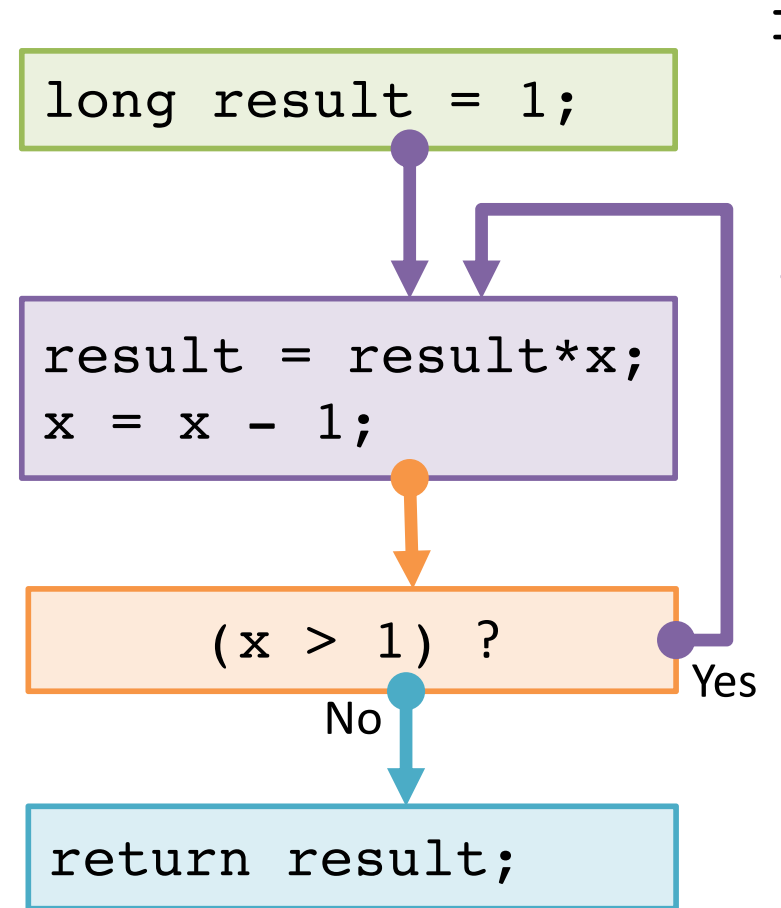

fact\_do: movq \$1,%rax

#### .L11:

imulq %rdi,%rax decq %rdi

cmpq \$1,%rdi jg .L11

retq

Register Variable %rdi %rax

Why put the loop condition at the end?

### **while loop**

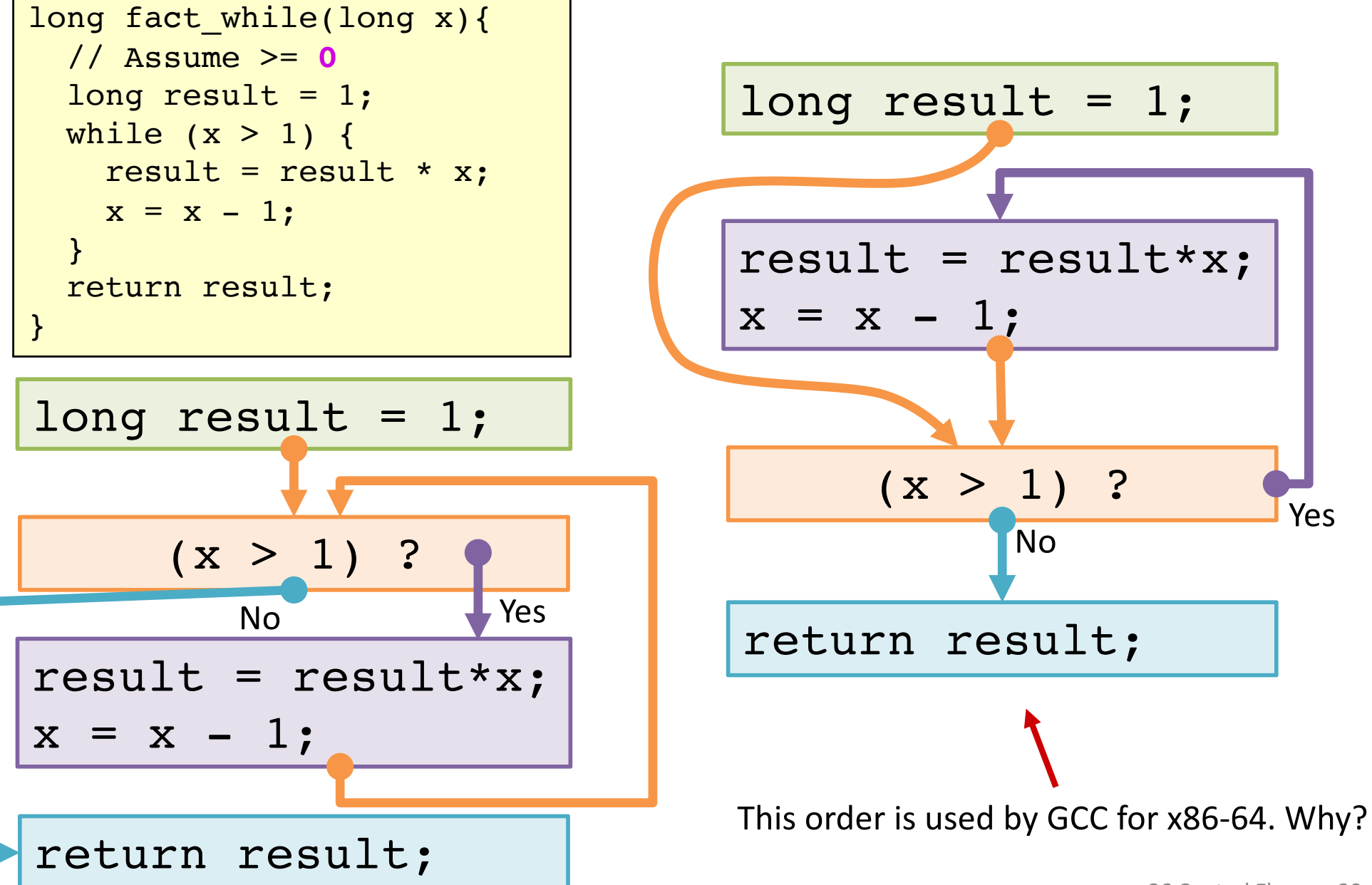

### **while loop**

```
long fact while(long x){
 // Assume x >= 0
 long result = 1;
 while (x > 1) {
   result = result * x;
  x = x - 1;}
 return result;
} fact while:
```
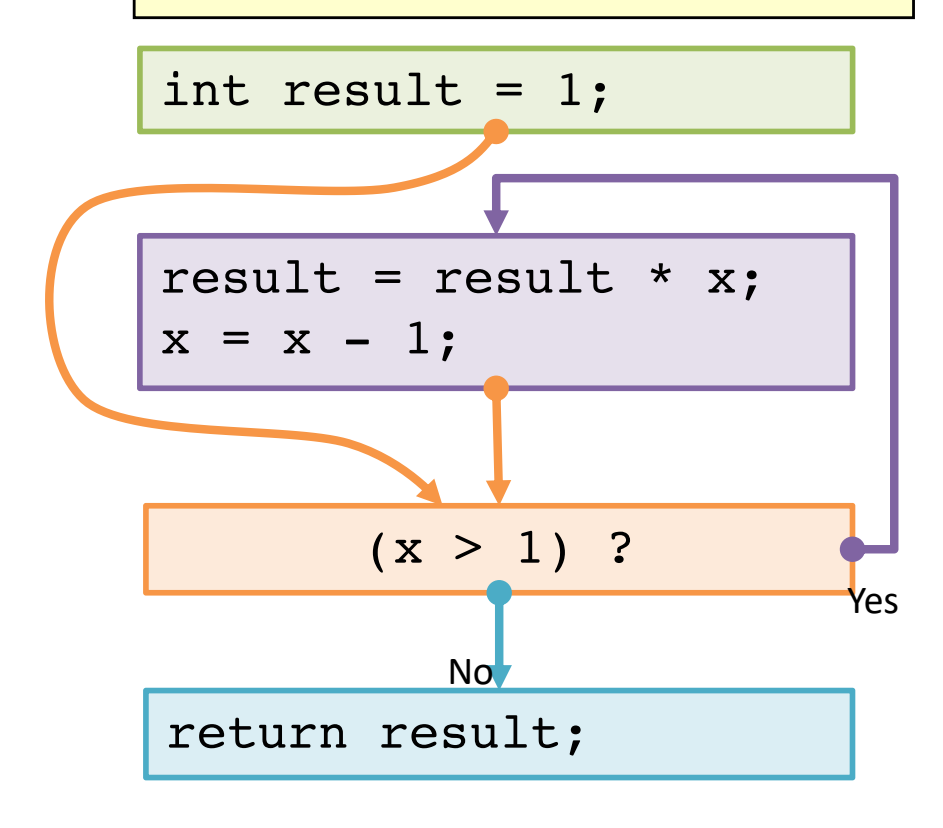

movq \$1, %rax jmp .L34 .L35: imulq %rdi, %rax decq %rdi .L34: cmpq \$1, %rdi

jg .L35

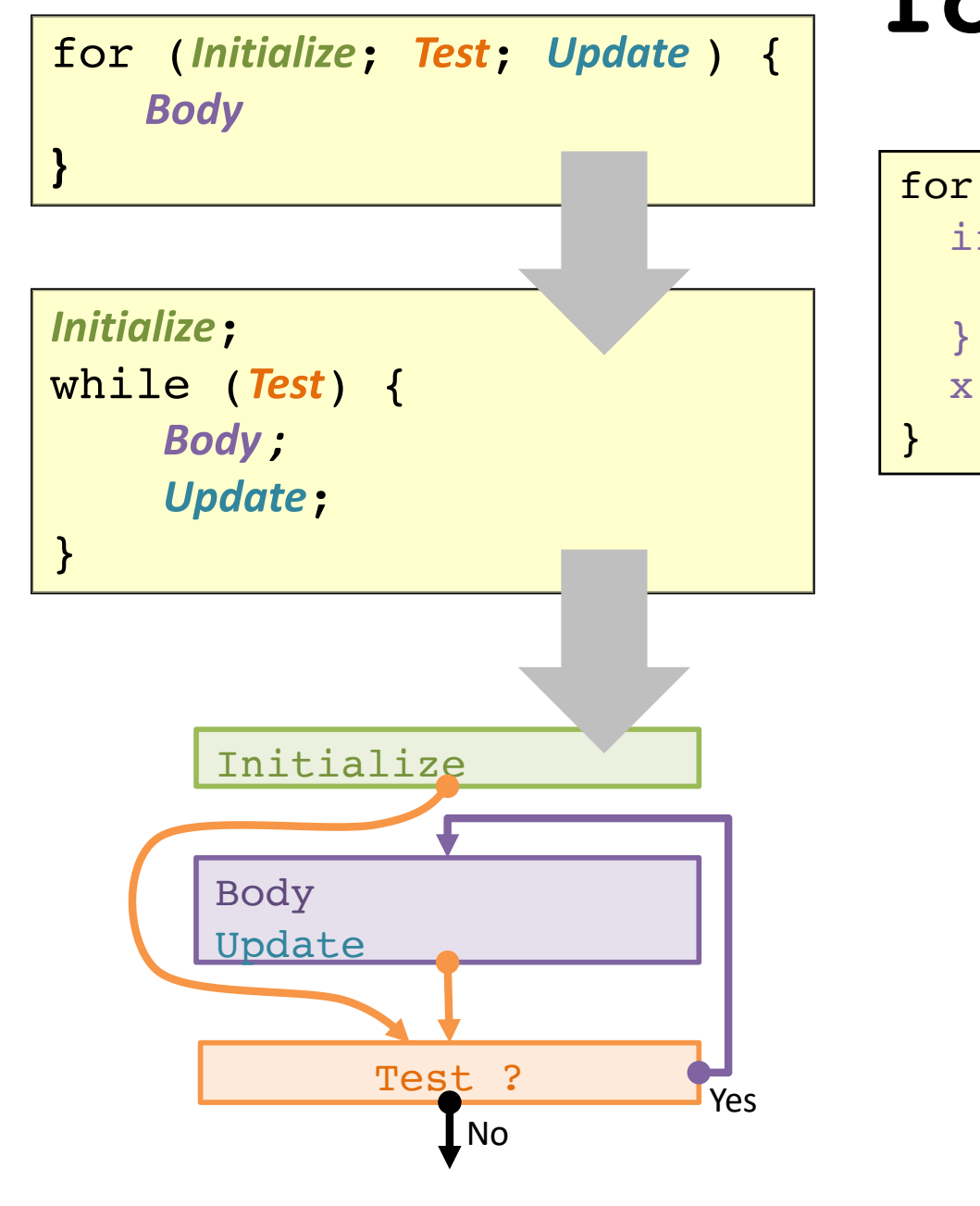

## **for loop translation**

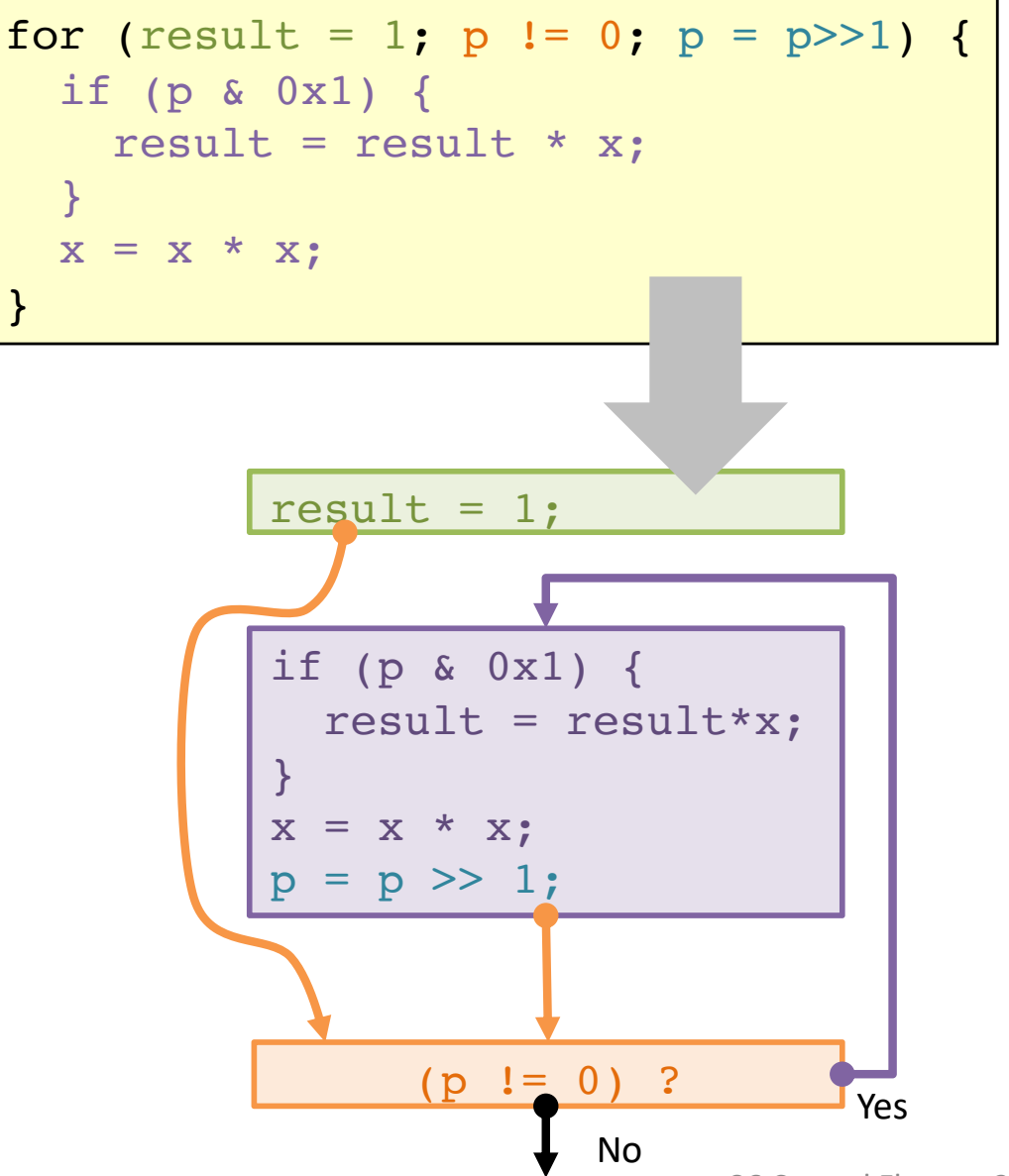

### **optional**

## **for loop: square-and-multiply**

Algorithm Exploit bit representation: *p* = *p*<sup>0</sup> + 2*p*<sup>1</sup> + 22*p*<sup>2</sup> + … 2*<sup>n</sup>*–1*pn*–1 Gives: *xp* = *z*<sup>0</sup> · *z*<sup>1</sup> <sup>2</sup> · (*z*<sup>2</sup> 2) <sup>2</sup> · … · (…((*zn* –1 2) 2 )…) <sup>2</sup> *zi* = 1 when *pi* = 0 *zi* = *x* when *pi* = 1 Complexity O(log *p*) = O(sizeof(*p*)) /\* Compute x raised to nonnegative power p \*/ int power(int x, unsigned int p) { int result; for (result = 1; p != 0; p = p>>1) { if (p & 0x1) { result = result \* x; } x = x\*x; } return result; } *n–1* times Example 311 = 31 \* 32 \* 38 = 31 \* 32 \* ((32) 2) 2 xm \* xn = **xm+n** 0 ... 0 1 0 1 1 = 11 12^31 \* ... \* 116 \* x8 \* 14 \* x2 \* x1 = x11 1 = x0 x = x1

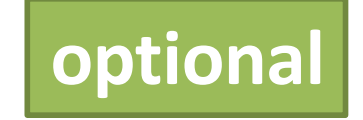

### **for loop: power iterations**

```
/* Compute x raised to nonnegative power p */
int power(int x, unsigned int p) {
  int result;
  for (result = 1; p := 0; p = p>>1) {
     if (p & 0x1) {
       result = result * x;
     }
     X = X^*X;}
  return result;
}
```
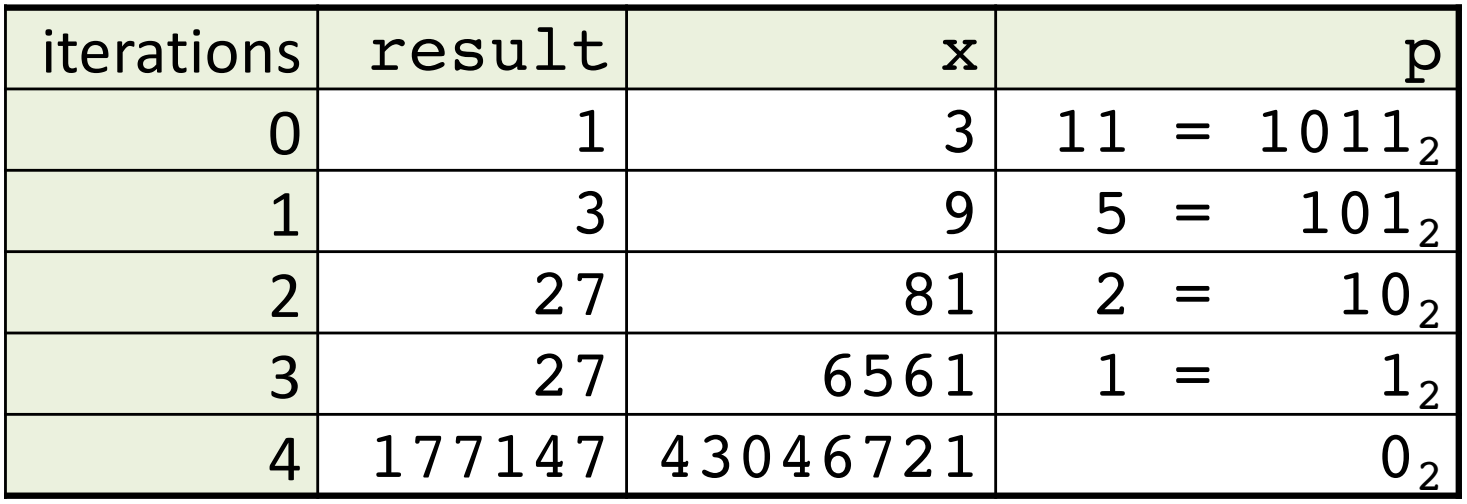

x86 Control Flow 33

# (Aside) **Conditional Move**

**Why?** Branch prediction in pipelined/OoO processors.

cmov\_ src, dest if (*Test*) *Dest*  $\leftarrow$  *Src* 

long absdiff(long x, long y) { return x>y ? x-y : y-x; }

```
long absdiff(long x,long y) {
 long result;
  if (x > y) {
   result = x - y;
  } else {
   result = y - x;
  }
 return result;
}
```
#### absdiff:

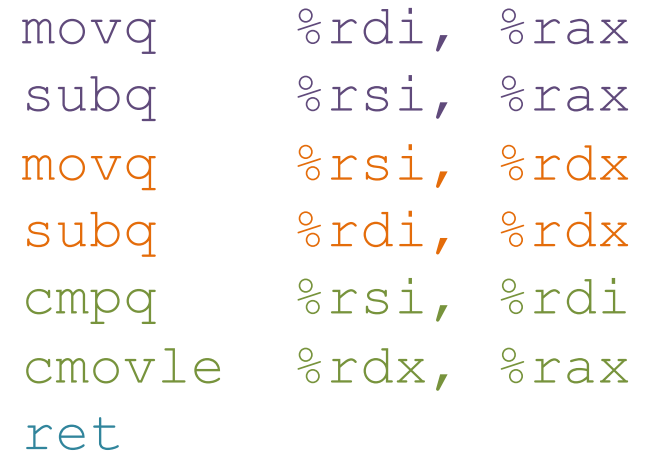

### (Aside) **Bad uses of conditional move**

Expensive Computations

val = Test(x) ? Hard $1(x)$  : Hard $2(x)$ ;

Risky Computations

 $val = p ? *p : 0;$ 

Computations with side effects

 $val = x > 0$  ?  $x++ : x--;$ 

### **switch statement**

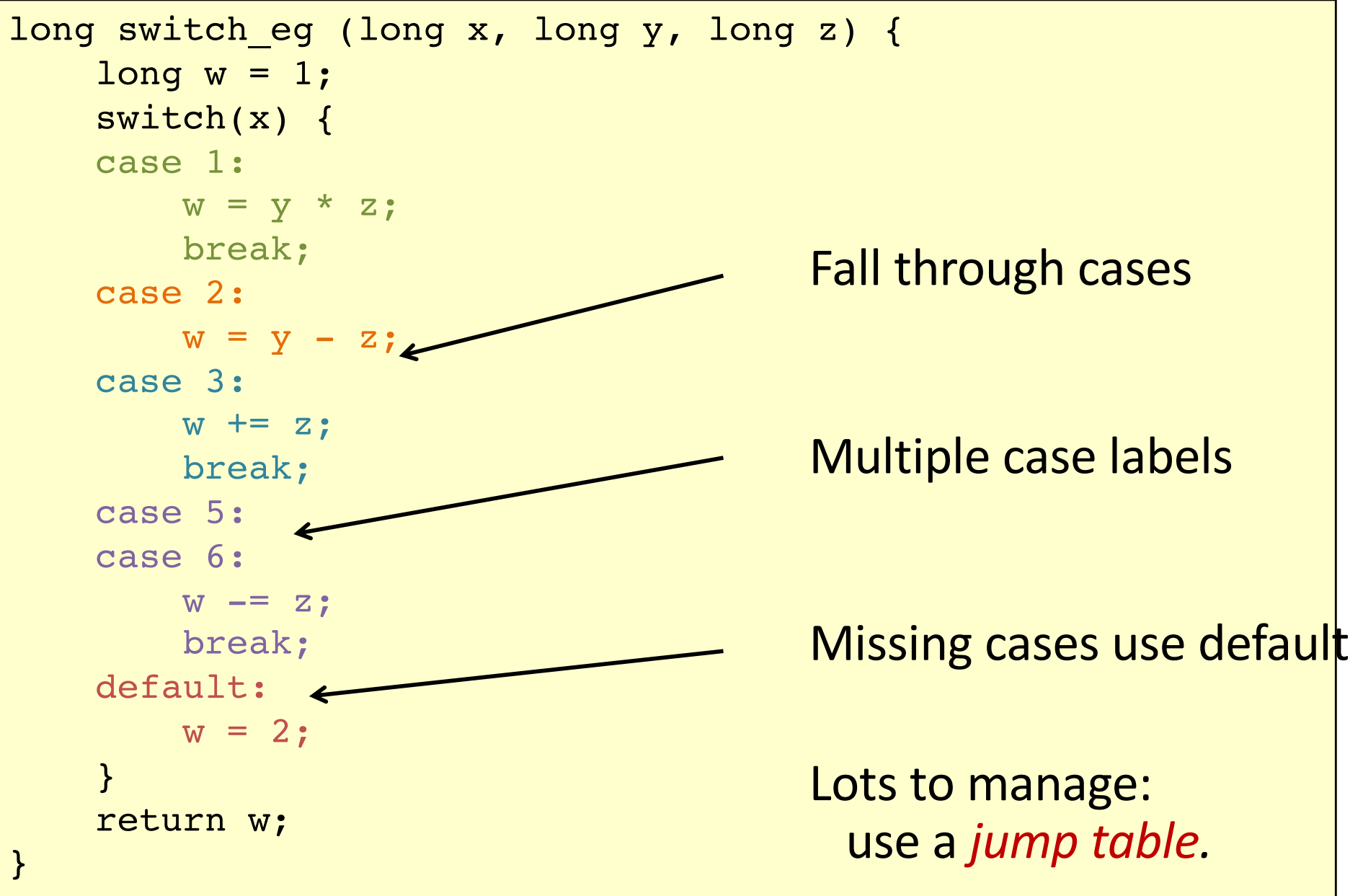

### **switch jump table structure**

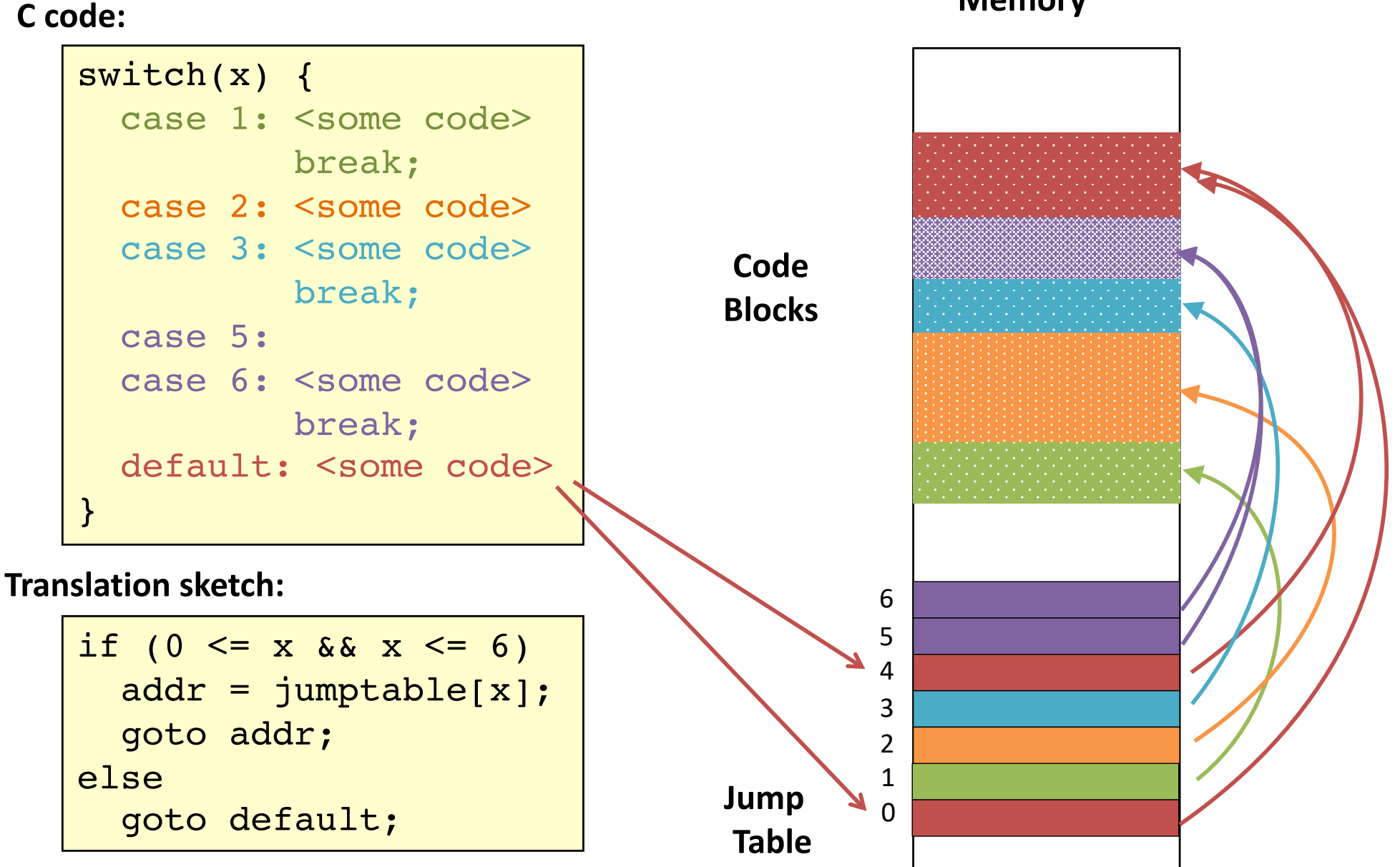

**Memory**

### **switch jump table assembly declaration**

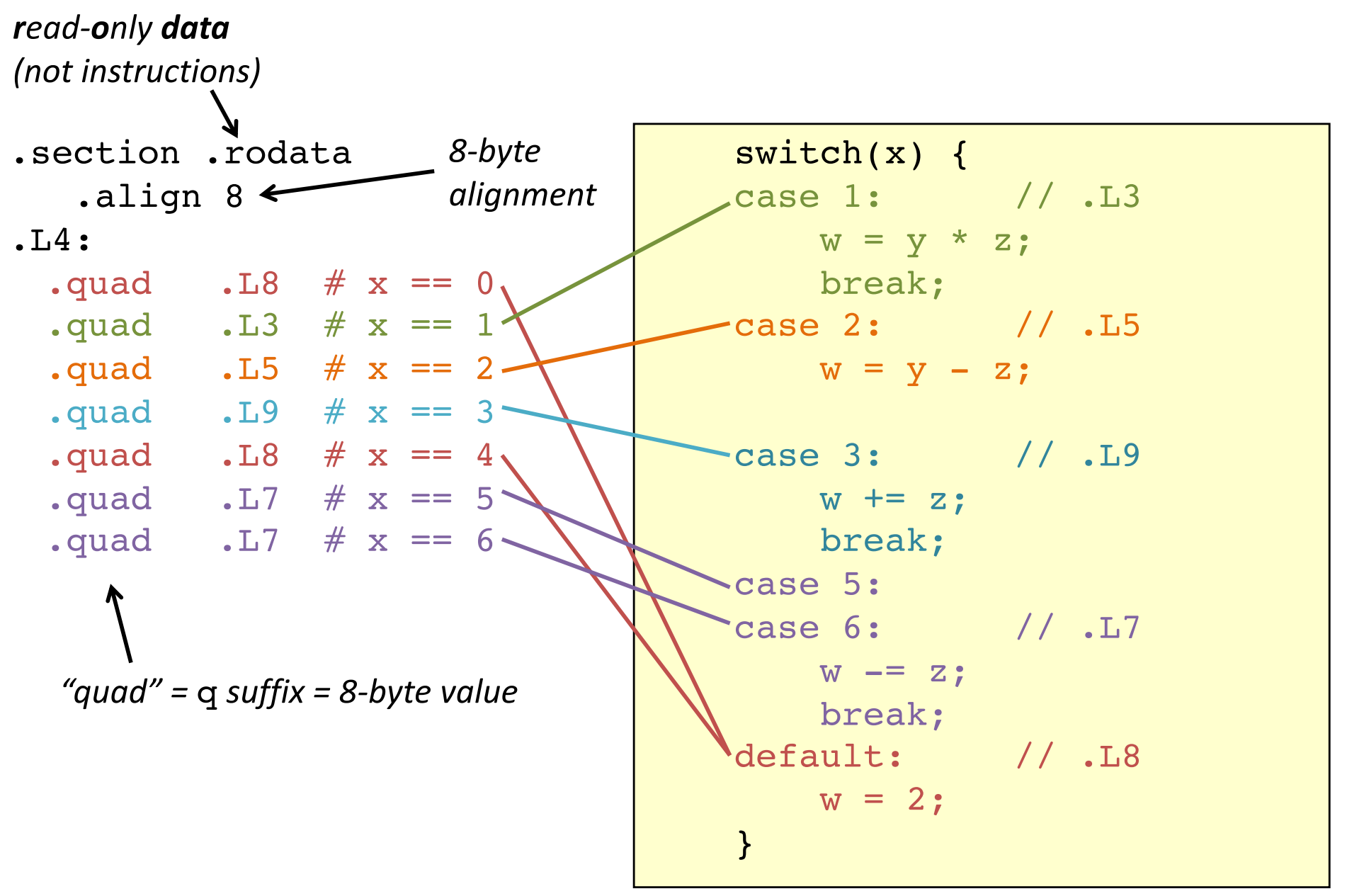

### **switch case dispatch**

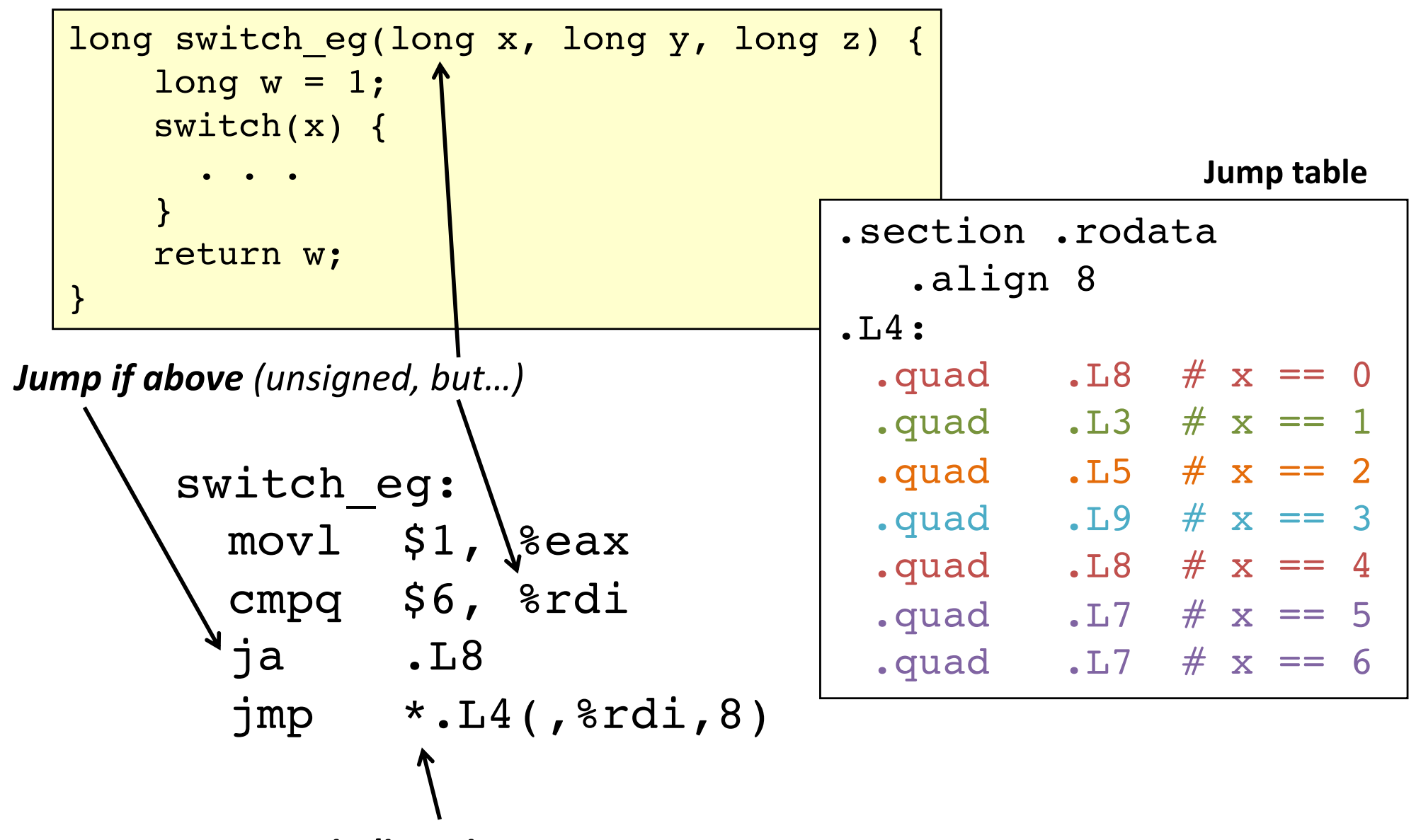

*indirect jump*

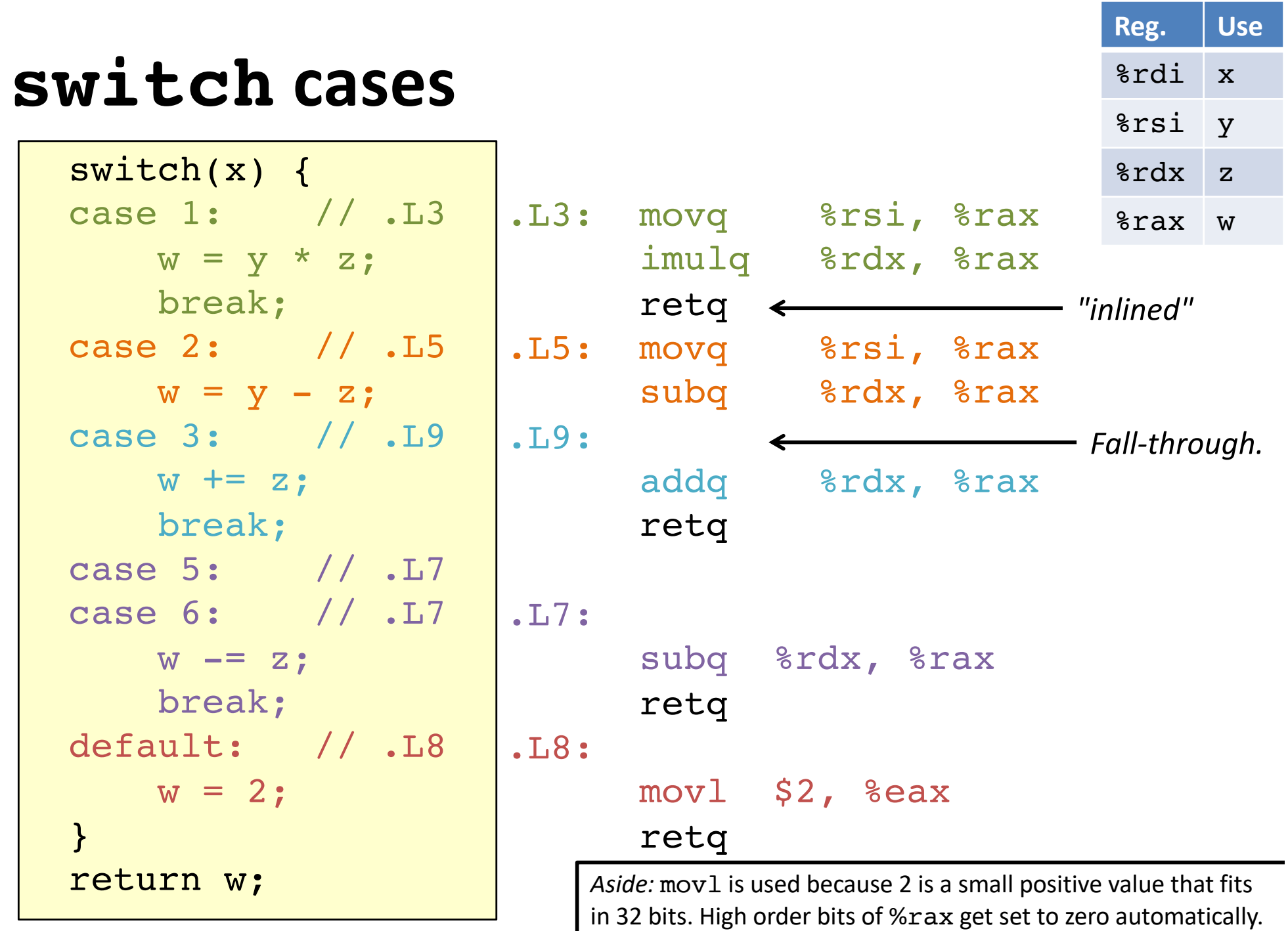

It takes *fewer bytes* to encode a literal mov1 vs a movq.

### **switch machine code**

**Assembly Code**

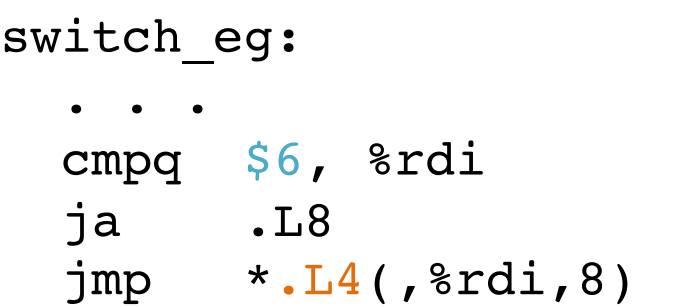

#### **Disassembled Object Code**

00000000000004004f6 <switch eg>: . . . 4004fd: 77 2b ja 40052a <switch\_eg+0x34> 4004ff: ff 24 fd d0 05 40 00 jmpq \*0x4005d0(,%rdi,8)

#### **Inspect jump table contents using GDB.**

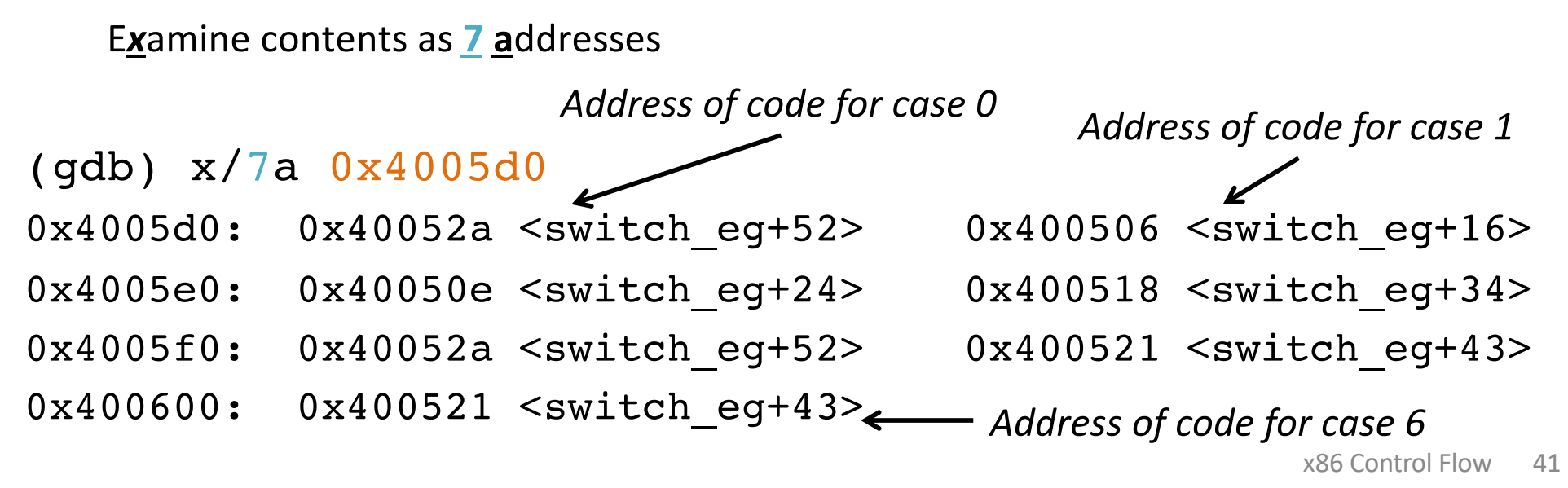

### **Would you implement this with a jump table?**

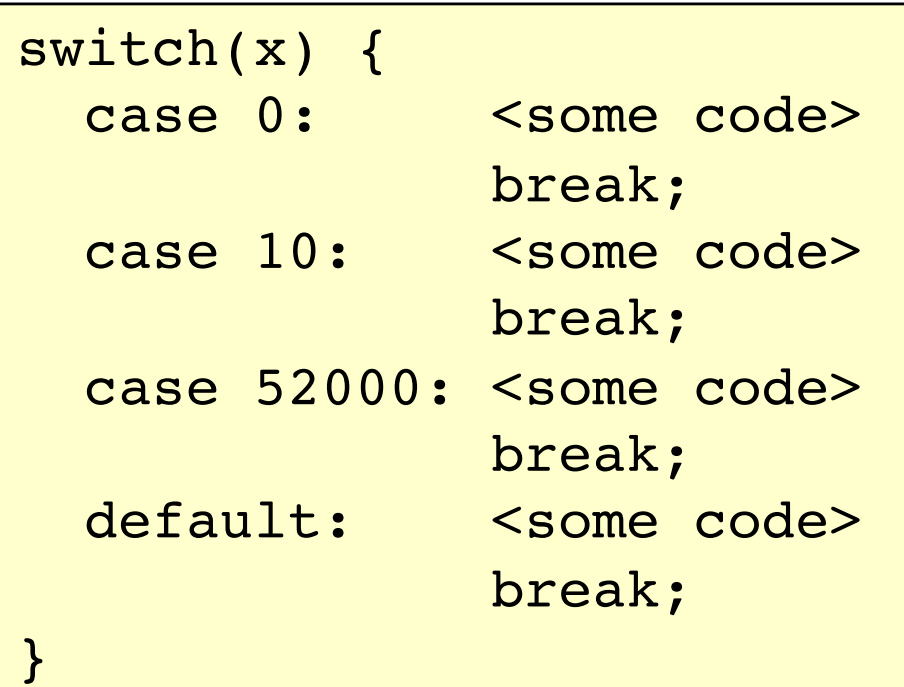

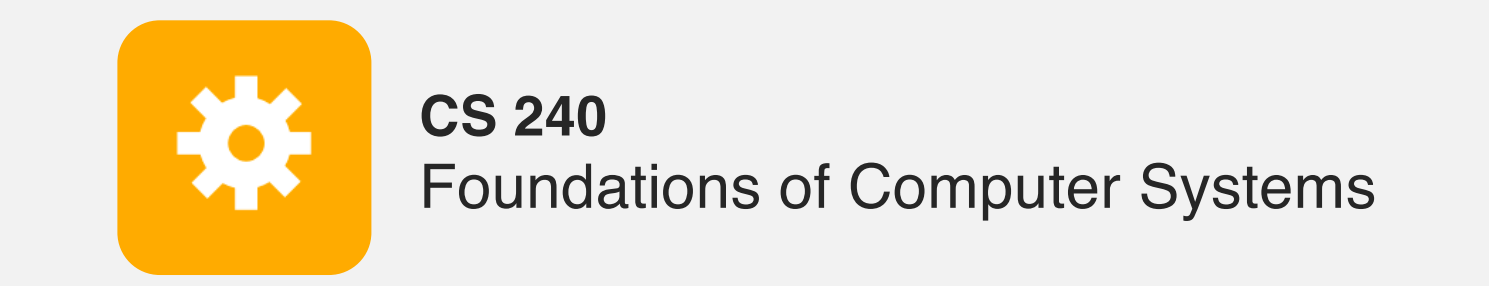

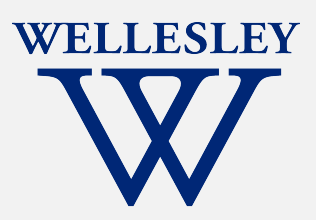

# x86 Control Flow

(Part A, Part B) Condition codes, comparisons, and tests [Un]Conditional jumps and conditional moves Translating if-else, loops, and switch statements